UNIVERSIDADE TECNOLÓGICA FEDERAL DO PARANÁ COORDENAÇÃO DE ENGENHARIA ELETRÔNICA CURSO DE ENGENHARIA ELETRÔNICA

MATHEUS MILANI DE ASSUNÇÃO

# CONSIDERAÇÕES DE LYAPUNOV SOBRE O CONTROLADOR PREDITIVO GENERALIZADO COM APLICAÇÃO EM SINTONIA DE CONTROLADORES CONSERVATIVOS

TRABALHO DE CONCLUSÃO DE CURSO

TOLEDO 2019

## MATHEUS MILANI DE ASSUNÇÃO

# CONSIDERAÇÕES DE LYAPUNOV SOBRE O CONTROLADOR PREDITIVO GENERALIZADO COM APLICAÇÃO EM SINTONIA DE CONTROLADORES CONSERVATIVOS

Trabalho de Conclusão de Curso apresentado ao Curso de Engenharia Eletrônica da Universidade Tecnológica Federal do Paraná - UTFPR Campus Toledo, como requisito parcial para a obtenção do título de Bacharel em Engenharia Eletrônica.

Orientador: Dr. Daniel Cavalcanti Jeronymo Universidade Tecnológica Federal do Paraná

TOLEDO 2019

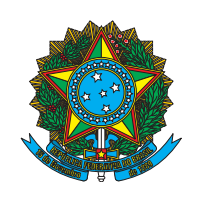

Ministério da Educação Universidade Tecnológica Federal do Paraná Campus Toledo Coordenação do Curso de Engenharia Eletrônica

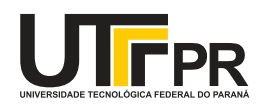

TERMO DE APROVAÇÃO Título do Trabalho de Conclusão de Curso  $N^{\circ}$  61

# CONSIDERAÇÕES DE LYAPUNOV SOBRE O CONTROLADOR PREDITIVO GENERALIZADO COM APLICAÇÃO EM SINTONIA DE CONTROLADORES CONSERVATIVOS

por

Matheus Milani de Assunção

Esse Trabalho de Conclusão de Curso foi apresentado às 10h40 do dia 06 de Dezembro de 2019 como requisito parcial para a obtenção do título de Bacharel em Engenharia Eletrônica. Após deliberação da Banca Examinadora, composta pelos professores abaixo assinados, o trabalho foi considerado APROVADO.

> Dr. Maurício Zardo Oliveira **UTFPR**

Javan Ataíde de Oliveira Júnior Unioeste

Dr. Daniel Cavalcanti Jeronymo **UTFPR** 

Prof. Dr. Fábio Risental Coutinho **UTFPR** 

O termo de aprovação assinado encontra-se na coordenação do curso

Toledo, 06 de Dezembro de 2019

#### AGRADECIMENTOS

Agradeço em especial aos meus pais Edinho e Meiri, pelo apoio, suporte e amor durante estes anos de graduação, e pela educação que me proporcionaram para ser quem sou hoje. Tenho orgulho de vocês por serem essas pessoas maravilhosas, amo vocês.

As minhas irmãs XOXO e Gorda, pelas brincadeiras, festas e momentos de descontração que me ajudaram a seguir em frente. Obrigado.

À Iasmin, que sempre me apoiou em minhas decisões, me confortou nos momentos difíceis e por aquelas cervejas tomadas enquanto ouvíamos boas músicas. Obrigado pela amizade e pela parceria.

Ao professor Daniel, por acreditar na minha capacidade, me dar suporte nestes anos de TCC que resultaram neste trabalho, pela atenção sempre além do esperado e pela amizade. Sou grato por tudo, muito obrigado Dani.

Aos professores que me auxiliaram de forma direta e indiretamente a concluir mais esta etapa da minha vida.

Aos "Amigões do Lab de IC" pelo café, pelas conversas e risadas. Aos meus amigos K, Dox, Le, Hugo e Maruzka pela grande amizade que construímos nesses anos de UTFPR, pelos conselhos, pelos trabalhos, pelos churrascos, pelas festas, pelas bebedeiras, obrigado.

Enfim, agradeço à todos que auxiliaram de alguma forma a realização deste trabalho.

### RESUMO

A técnica de controle de sistemas mais comumente utilizada é o controlador PID (Proporcional, Integral e Derivativo), entretanto, a sintonia desse controlador pode produzir sobressinais os quais são indesejados em determinadas aplicações. Buscando contornar tal problema, o controle preditivo baseado em modelo é uma técnica avançada de controle na qual não possui sobre-sinal, portanto o modelo do processo é utilizado diretamente na lei de controle para prever respostas futuros do processo e antecipar as ações de controle, possibilitando também incorporar restrições operativas no projeto do controlador. O presente trabalho de conclusão de curso propõe o estudo, simulação e uma nova abordagem do controlador preditivo generalizado (do inglês: *Generalized Predictive Control* - GPC), satisfazendo as equações de Lyapunov de estabilidade, e analisar os efeitos sobre a robustez do projeto de controle.

Palavras-chave: Controle Preditivo. GPC. Equações de estabilidade de Lyapunov.

### ABSTRACT

The most commonly used control technique is proportional-integral-derivative (PID), however, tuning this controller can produce some overshoot which are unwanted in certain applications. Model-based predictive control is an advanced control technique that makes it possible to incorporate operative constraints into the controller design. This research project proposes the study, simulation and a novel approach of the generalized predictive controller , satisfying Lyapunov's equations of stability, and analyze the effects on the robustness of the control design. Keywords: Predictive controller. GPC. Lyapunov's equation.

## LISTA DE FIGURAS

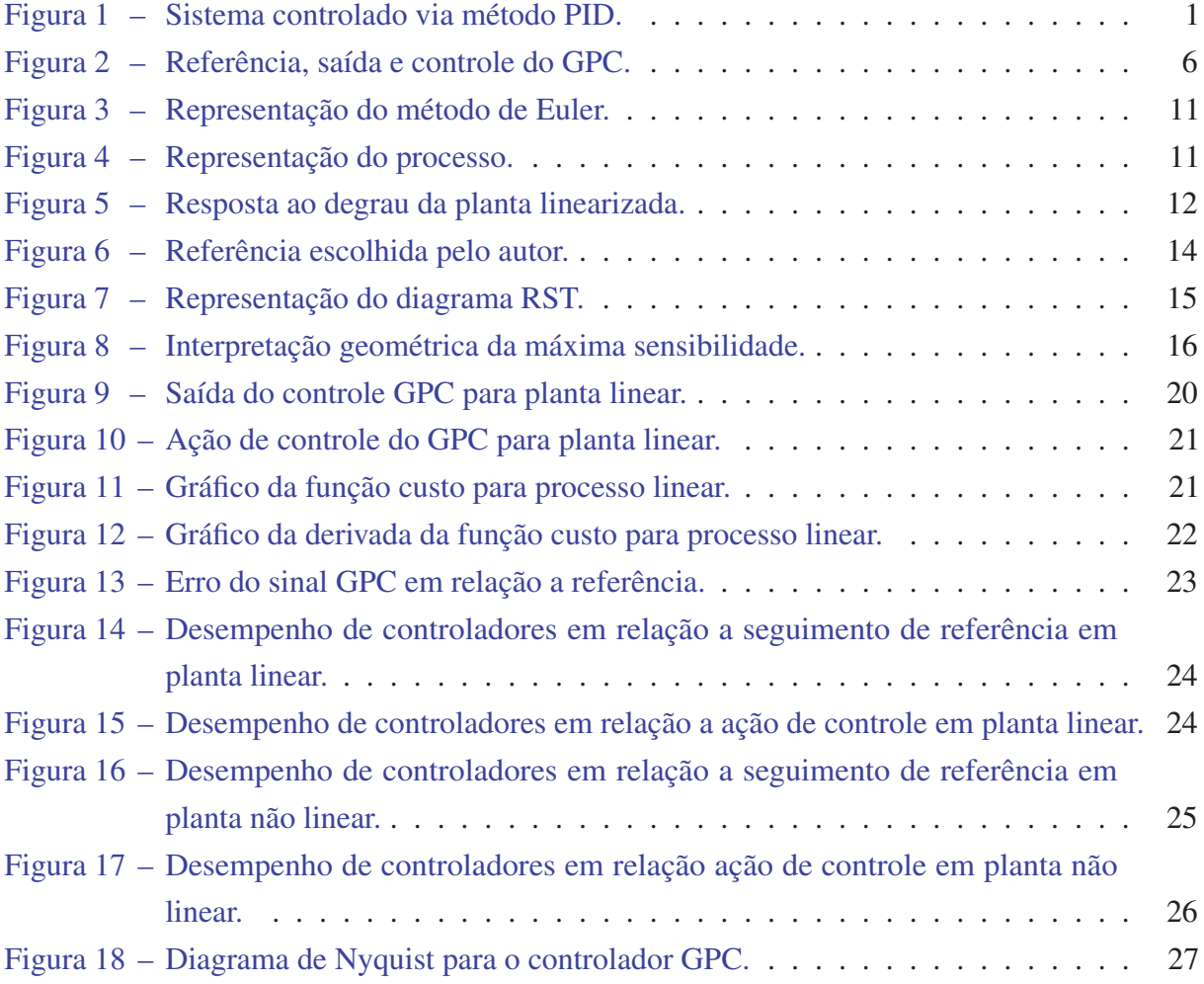

## LISTA DE TABELAS

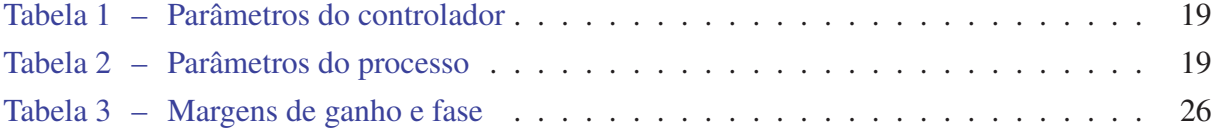

## LISTA DE ABREVIATURAS E SIGLAS

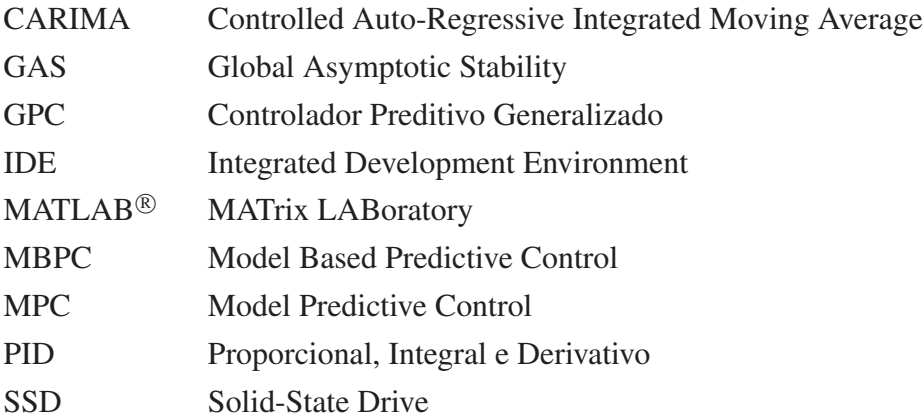

## LISTA DE SÍMBOLOS

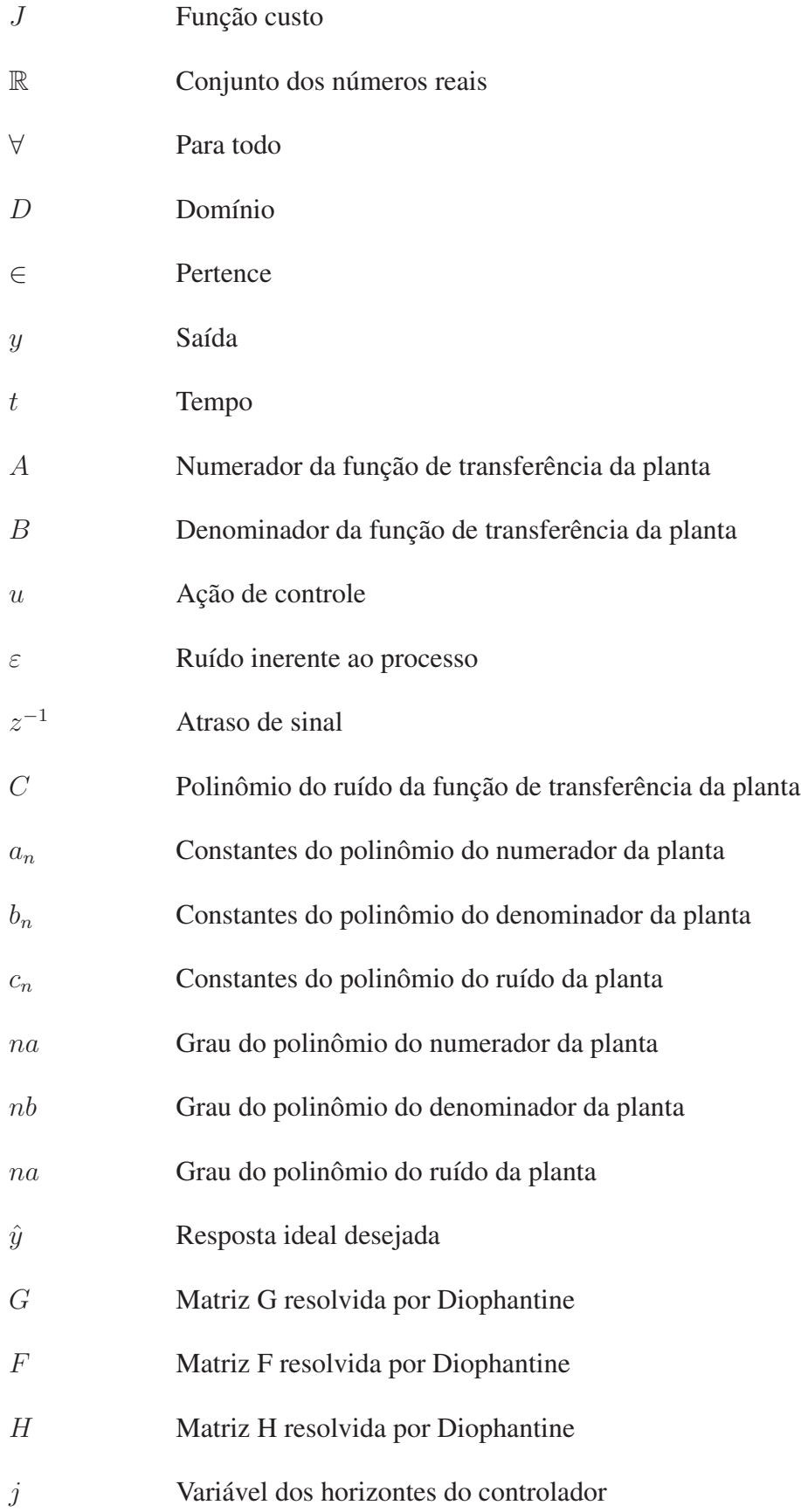

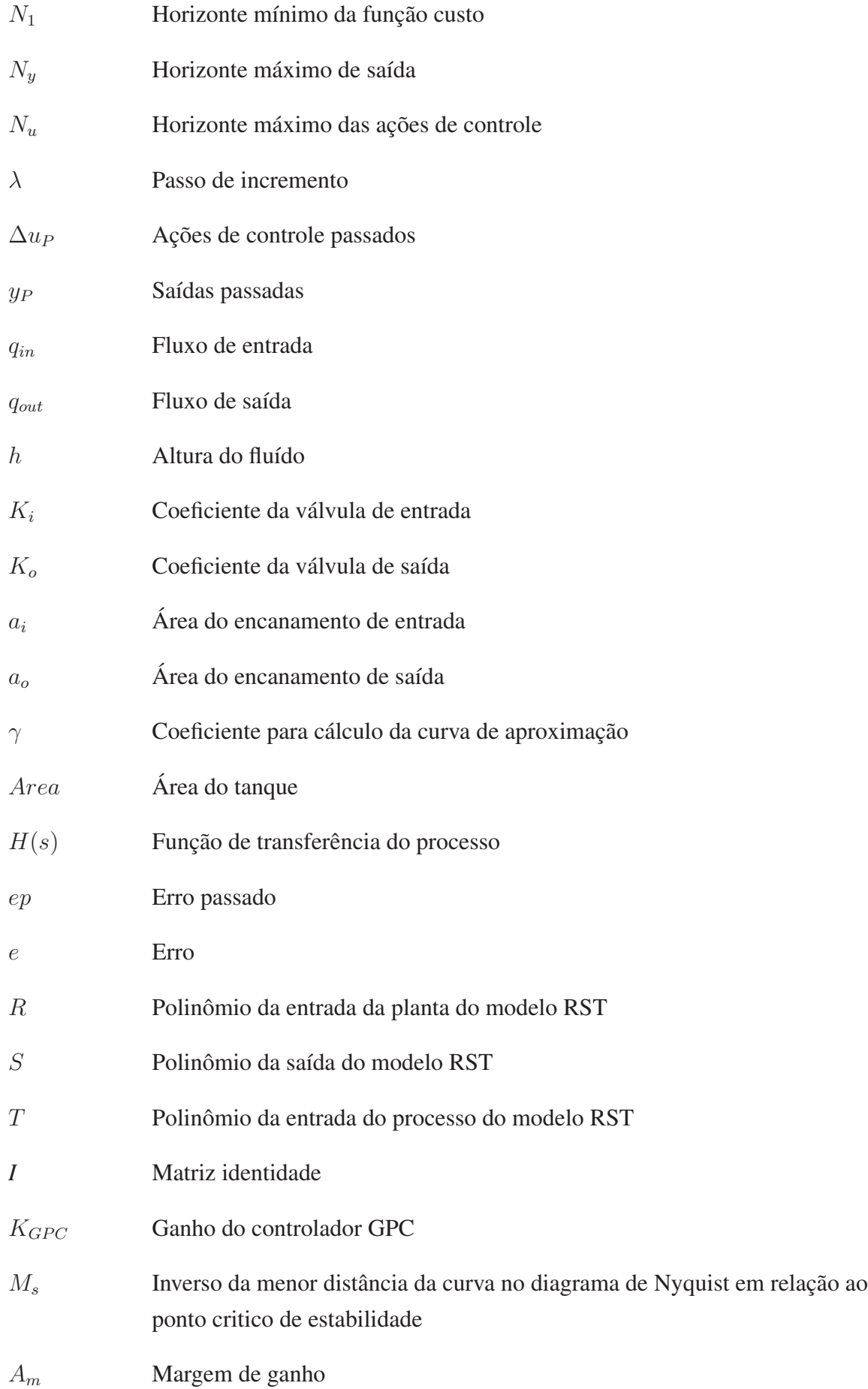

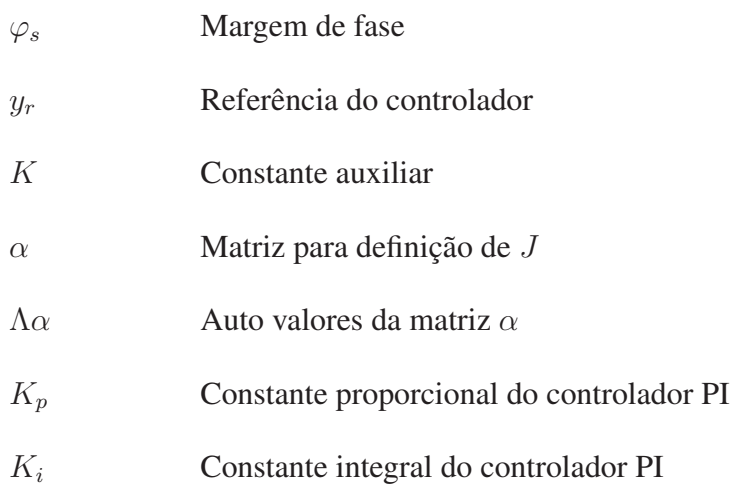

# SUMÁRIO

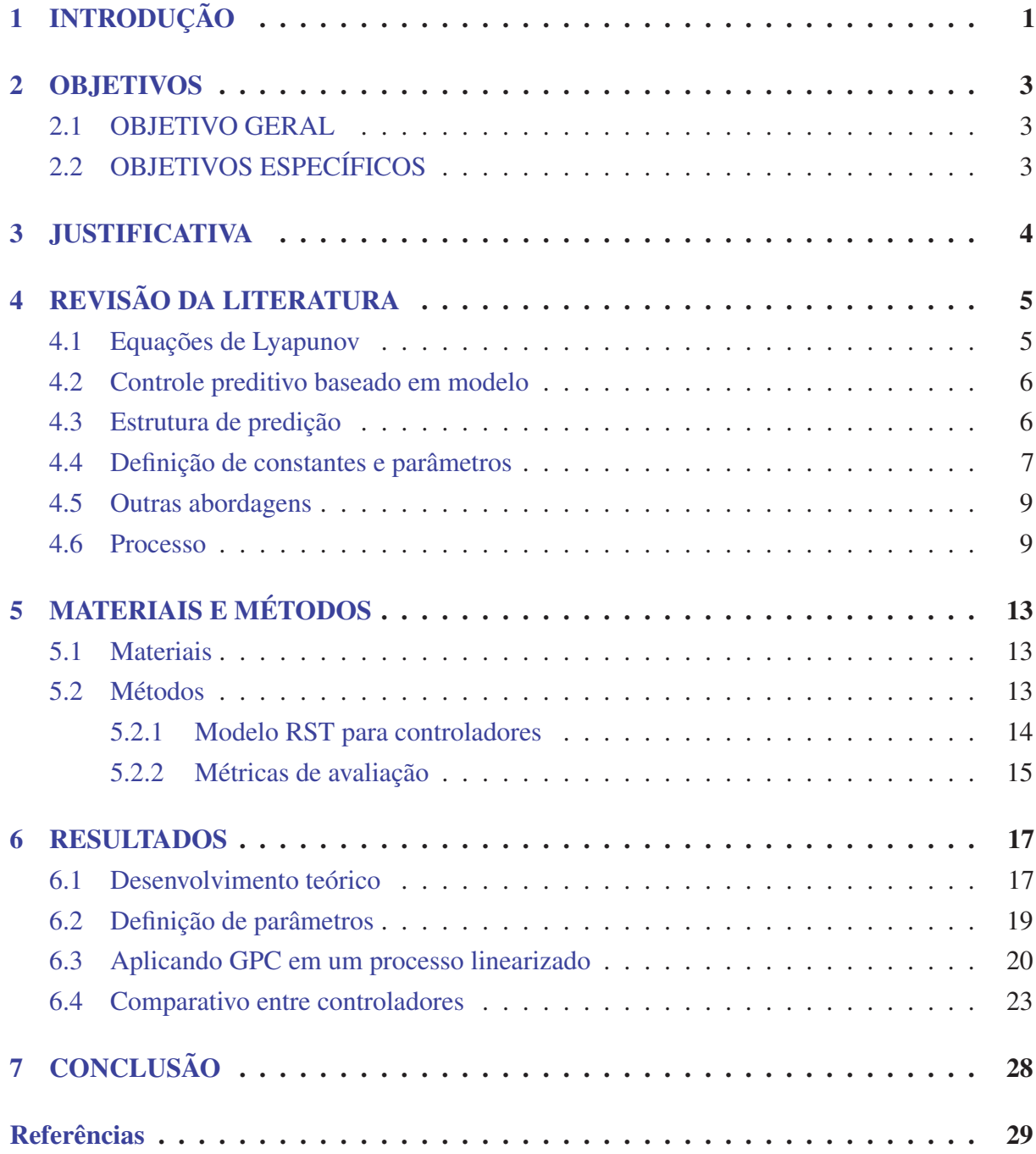

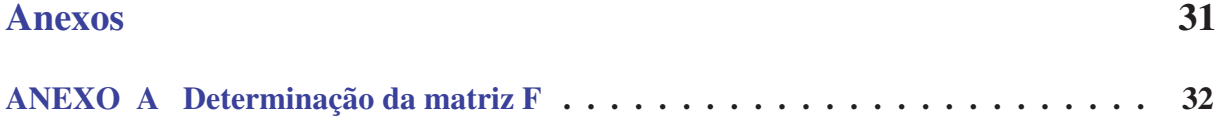

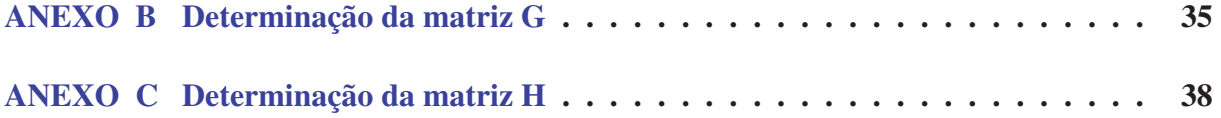

### 1 INTRODUÇÃO

Dentre os diferentes problemas encontrados na engenharia, diversos deles são resolvidos utilizando técnicas de controle. A técnica de controle mais comumente encontrada é o PID. Entretanto, a sintonia desse controlador pode produzir sobressinais os quais são indesejados em determinadas aplicações [Åström e Hägglund (2006)]. A Figura 1 mostra um sinal comumente extraído de um controlador PID PID (Proporcional, Integral e Derivativo), porém a resposta deste controlador não é adequada para sistemas que não permitam sobre-sinais, por exemplo: em um processo de reação química para que o reagente não seja despejado no produto excessivamente Carelli e Souza (2009); em circuitos eletrônicos que, ao se elevar a tensão de um regulador de tensão, não deve haver sobressinal para evitar que o mesmo seja danificado (ou o circuito que esteja acoplado) Judewicz et al. (2018), entre outros.

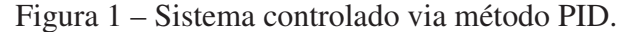

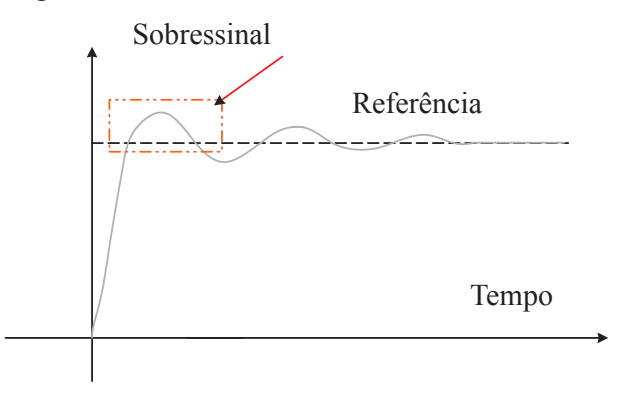

Fonte: Autoria própria

Para contornar o problema dos sobre-sinais, foi proposta uma nova abordagem na qual tenta-se prever as próximas entradas do controlador e assim obter-se a resposta desejada, ou seja, controladores preditivos. O primeiro modelo desta classe de controladores foi o preditor Smith, porém tal abordagem mostrava-se ineficiente para o uso de várias entradas e saídas do sistema [Åström e Hägglund (2006)].

Visando superar as limitações observadas no preditor Smith, diferentes modelos de controladores preditivos vêm sendo amplamente considerados para reduzir o problema dos sobressinais. O GPC (do inglês: *Generalized Predictive Control* - GPC) é um dos diferentes algoritmos do modelo de controlador preditivo (do inglês: *Model Predictive Control* - MPC), o qual utiliza um modelo CARIMA (do inglês: *Controlled Auto-regressive Moving Average* - CARIMA) do processo à ser controlado. Controladores preditivos distinguem-se de outros métodos de controle por utilizarem um modelo para realizar predições quanto à resposta futura do processo em relação às variáveis controladas [Abdeldjebar e Khier (2008), Åström e Hägglund (2006), Clarke, Mohtadi e Tuffs (1987), Kennel, Linder e Linke (2001)].

Neste contexto, é proposto neste trabalho um método para sintonia de controladores GPC utilizando considerações de estabilidade por equações de Lyapunov, pois tal critério de estabilidade é assintoticamente estável globalmente e portanto elimina transientes variáveis, como o sobre-sinal, assim objetivando um controle que não possua sobressinal e com baixas ações de controle.

A organização deste trabalho é exposta da seguinte forma: os objetivos do projeto são propostos no Capítulo 2; a justificativa da realização do projeto se encontra no Capítulo 3; a fundamentação teórica é feita no Capítulo 4; os métodos são apresentados no Capítulo 5; os resultados são encontrados no Capítulo 6 e por fim, uma conclusão do trabalho é exposta juntamente com as propostas para trabalhos futuros no Capítulo 7.

### 2 OBJETIVOS

Este capítulo apresenta quais são os objetivos determinados para a realização do projeto.

#### 2.1 OBJETIVO GERAL

Propor um método de sintonia para o controlador preditivo generalizado para evitar sobressinal em processos controlados.

## 2.2 OBJETIVOS ESPECÍFICOS

Os objetivos específicos do trabalho estão expostos nos seguintes itens:

- Implementar o controlador preditivo generalizado;
- Estudar a teoria de estabilidade por funções de Lyapunov;
- Projetar uma função de Lyapunov compatível com o funcional do controlador preditivo generalizado;
- Sintonizar parâmetros do controlador preditivo generalizado para atender considerações de estabilidade por funções de Lyapunov;
- Validar a proposta em um processo linearizado;
- Avaliar a robustez do método proposto.

### 3 JUSTIFICATIVA

A sociedade moderna está fortemente envolvida com os sistemas de controle. Pode-se encontrar em diversos campos da engenharia o uso de controladores automáticos, os quais tornaram-se essenciais principalmente em aplicações industriais ou sistemas robóticos [Ogata (2010)].

Em certas aplicações a presença de sobre-sinal é indesejada, sendo caracterizada como uma restrição operativa. Nestes casos, a variável controlada tipicamente opera próxima ou na região limítrofe de algum parâmetro de segurança, de tal maneira que seu excesso pode provocar danos ao atuador ou ao próprio processo. Pode-se citar como exemplos a área química [Phillips e Seborg (1987)], aeronáutica [Mohammadzaheri e Mirsepahi (2008)] e próteses inteligentes [Duan, Zhang e Deng (2014)].

Tendo em vista o inerente sobre-sinal originado nas técnicas de controle tradicionais (PID), faz-se necessário o desenvolvimento de estratégias eficientes para mitigar tal problema. Nesse contexto, considerando o benefício proveniente do uso de controladores preditivos para as diferentes aplicações industriais (não possuir sobre-sinal), é necessário avaliar os efeitos sobre a robustez do projeto de controle, adicionando a limitação de sobre-sinal no próprio projeto do controlador preditivo.

Esse controlador se faz atrativo para estes tipos de soluções pois possui a propriedade de conter a estabilidade global assintótica (do inglês: *Global Asymptotic Stability* - GAS). Portanto, um sistema Lyapunov estável não possui variações no transiente pois todas as trajetórias são atrativas ao ponto estável.

## 4 REVISÃO DA LITERATURA

Esse capítulo apresenta uma revisão da literatura de alguns tópicos necessários para o entendimento dos controladores preditivos. A descrição das equações de Lyapunov é apresentada na Seção 4.1, a Seção 4.2 é exposta a estrutura de predição, na Seção 4.3 se explana o modelo e a função custo, na Seção 4.4 é visto quais os critérios para escolha de parâmetros na literatura, na Seção 4.5 é exposta outras abordagens de GPC e equações de Lyapunov e na Seção 4.6 demonstra-se as definições e equacionamento de processos de nível de tanque.

### 4.1 EQUAÇÕES DE LYAPUNOV

As equações de Lyapunov são baseadas em um modelo primeiramente visto de forma empírica e posteriormente comprovada de maneira matemática, pelo engenheiro e matemático russo Lyapunov. Esta análise de estabilidade tem diversas aplicações na engenharia e na teoria de sistemas de controle, em questões nas quais sistemas dinâmicos estão sendo estudados. Um dos requisitos iniciais para que uma equação seja estável no sentido de Lyapunov é que o ponto de equilíbrio seja estável. Para isso, o mesmo deve convergir a um local em sua proximidade, caso contrário o ponto de equilíbrio e a função são instáveis. E uma função ou sistema é dito assintoticamente estável se todas as suas soluções permanecem próximas e convergem a um ponto de equilíbrio a medida em que o tempo tende ao infinito [Khalil (2002)]. Este método pode ser aplicado tanto para equações lineares quanto para não lineares, possuindo muitos benefícios quando comparados a outros métodos de análise de estabilidade, como por exemplo, a definição de estabilidade de forma mais simples e direta, bem como ser usado tanto em equações linear e não lineares.

Suponha-se uma função  $J(x)$  que possui um domínio na forma  $J : x \in \mathbb{R}$  e contém o ponto de equilíbrio em  $x = 0$ . Então pode-se concluir que  $J : D \to \mathbb{R}$  é uma função continuamente diferenciável para

$$
J(0) = 0 e J(x) > 0, \forall D - 0
$$
 (1)

$$
\dot{J}(x) \le 0, \forall D
$$

Então  $x = 0$  é estável. Além disso, se

$$
\dot{J}(x) < 0, \forall D - 0 \tag{2}
$$

então  $x = 0$  é assintoticamente estável [Khalil (2002)], [Ghaffar, Hammad e Yousef (2014)].

#### 4.2 CONTROLE PREDITIVO BASEADO EM MODELO

Nas diferentes aplicações em controle preditivo diversos algoritmos e abordagens podem ser vistos, destaca-se a família de controle preditivo baseado em modelo (do inglês: *Model Based Predictive Control* - MBPC) pela robustez e a capacidade de predizer o futuro. A ideia dessa abordagem é desenvolver cálculos que podem utilizar-se do modelo CARIMA, escolhido pelo fato de que pode ser representado na forma linear e polinomial, não possuindo convoluções e não-linearidades como em outros controles preditivos [Wei et al. (2006)]. O MBPC consiste em uma função que calcula as saídas futuras, assim tendendo a variável controlada ao ponto de referência desejado [Kennel, Linder e Linke (2001)], em que alguns contextos se utiliza uma função quadrática para a otimização da sequência de controle. A Figura 2 apresenta uma representação gráfica de um sistema MBPC de forma simplificada.

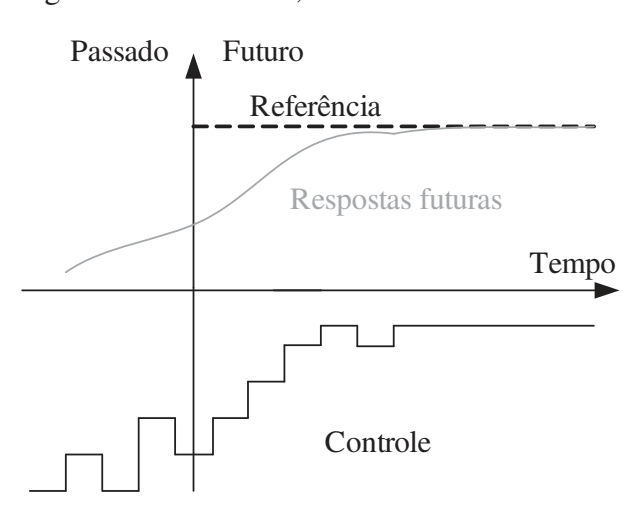

Figura 2 – Referência, saída e controle do GPC.

Fonte: adaptado de Clarke, Mohtadi e Tuffs (1987)

A função que será minimizada (função custo) necessita ter os horizontes bem definidos, pois estes influenciam diretamente na performance e robustez do algoritmo. Por se tratar de um algoritmo utilizado em aplicações específicas reais, os cálculos do GPC necessitam ser feitos à cada instante de controle.

#### 4.3 ESTRUTURA DE PREDIÇÃO

Para equacionamento de um GPC, necessita-se de funções que otimizem a saída para referência desejada, assim como sem conter o sobre-sinal, presente na maioria dos controladores como mencionado anteriormente. Portanto, é proposto um modelo numérico que considere o ponto de operação em questão até mesmo em plantas não-lineares, porém admita um período linearizado. Tal modelo se dá por um modelo representada da seguinte forma [Clarke, Mohtadi e Tuffs (1987)]:

$$
y(t) = \frac{B(q^{-1})}{A(q^{-1})}u(t-1) + C(q^{-1})\varepsilon(t)
$$
\n(3)

onde o operador  $q^{-1}$  representa um atraso no sinal (exemplificando  $q^{-d}s(t) = s(t-d)$ ),  $y(t)$ é a saída do controlador,  $u(t - 1)$  é a entrada e  $\varepsilon(t)$  é o ruído inerente ao sistema. Podemos representar os polinômios  $A(q^{-1})$ ,  $B(q^{-1})$  e  $C(q^{-1})$  de grau definido por n entradas passadas:

$$
A(q^{-1}) = 1 + a_1 q^{-1} + a_2 q^{-2} + \dots + a_{na} q^{-na}
$$
\n<sup>(4)</sup>

$$
B(q^{-1}) = b_0 + b_1 q^{-1} + b_2 q^{-2} + \dots + b_{nb} q^{-nb}
$$
 (5)

$$
C(q^{-1}) = 1 + c_1 q^{-1} + c_2 q^{-2} + \dots + c_{nc} q^{-nc}
$$
 (6)

onde  $a_n$ ,  $b_n$ ,  $c_n$  são constantes e na, nb, nc são os graus do polinômio. Porém, para o caso do GPC, por simplicidade adota-se  $C(q^{-1}) = 1$ . Então, obtém-se um preditor para uso no GPC, definido por:

$$
\hat{\mathbf{y}}(t+j) = \mathbf{G}_{\mathbf{j}} \Delta \mathbf{u}(t+j-1) + \mathbf{F}_{\mathbf{j}} \mathbf{y}(t) + \mathbf{H}_{\mathbf{j}} \Delta \mathbf{u}_{\mathbf{p}} \tag{7}
$$

onde ∆u<sup>p</sup> são as ações de controle passados. O controle ótimo deve obter sua resposta ideal  $\hat{y}(t) = \Delta u(t)$ . Porém, para que o sistema chegue em seu ponto ótimo, a literatura sugere que o erro entre  $\hat{y}(t)$  e  $y(t)$  deve ser minimizado [Clarke, Mohtadi e Tuffs (1987), Abdeldjebar e Khier (2008)]. Assim, os critérios da soma dos quadrados dos erros futuros e os incrementos de controle serão a função de minimização:

$$
J(t) = \sum_{j=N_1}^{N_y} [\hat{y}(t+j) - y(t+j)]^2 + \lambda \sum_{j=1}^{N_u} \Delta u(t+j-1)^2
$$
 (8)

onde  $J(t)$  é a função custo,  $\hat{y}(t + j)$  saída desejada,  $y(t)$  a saída atual,  $\lambda$  o passo de incremento,  $\Delta u(t+j-1)$  a entrada passada,  $N_1$  o horizonte mínimo da função custo,  $N_u$  o horizonte máximo da saída e  $N_u$  o horizonte máximo da entrada. Geralmente essa expressão é representada na forma vetorial por facilitar a leitura, portanto:

$$
J(t) = (\hat{\mathbf{y}} - \mathbf{y})^T (\hat{\mathbf{y}} - \mathbf{y}) + \lambda \Delta \mathbf{u}^T \Delta \mathbf{u}
$$
\n(9)

$$
\hat{\mathbf{y}} = \mathbf{G}\Delta\mathbf{u} + \mathbf{H}\Delta\mathbf{u}_{\mathbf{P}} + \mathbf{F}\mathbf{y}_{\mathbf{p}} \tag{10}
$$

## 4.4 DEFINIÇÃO DE CONSTANTES E PARÂMETROS

Assim como em controladores PID, no controle preditivo a sintonia de parâmetros é extremamente importante para o correto funcionamento do controlador projetado. Porém sua sensibilidade à escolha de parâmetros erroneamente escolhidos é superior ao clássico PID [Ogata (2010)], algo que será discutido nos capítulos posteriores. Além disso, a escolha dos parâmetros influencia diretamente na resposta desejada, podendo ser ela de forma mais suave, geralmente com menor erro; de forma mais brusca, com erro e sobressinal maior, ou ainda um ponto ótimo entre os extremos, dependendo única e exclusivamente da resposta desejada [Garriga e Soroush (2010)].

Deve-se considerar dois pontos ao almejar uma melhor sintonia dos parâmetros do GPC. Primeiramente, um *design* de planta que seja satisfatório, pois caso a planta for bem definida ou projetada, a sintonia dos parâmetros será de forma simples, necessitando apenas que os parâmetros do controlador não sejam otimizados [Garriga e Soroush (2010)]. No entanto, uma modelagem equivocada da planta faz com que os parâmetros do controlador sejam escolhidos praticamente em seu ponto quiescente, para assim atender aos requisitos do projetista. Outro ponto a ser observado em projetos e controladores GPC é o compromisso entre a performance e a robustez, visto que atingir uma boa performance em controladores geralmente acarretará em perda de robustez e vice-versa. Desse modo a definição matemática de uma planta afeta diretamente na performance do controlador, o que facilitará na escolha dos parâmetros, ou seja, tornará o controlador mais robusto [Clarke, Mohtadi e Tuffs (1987) e Garriga e Soroush (2010)].

A sintonia dos parâmetros do GPC é vista na Equação 8, o termo  $N_1$  é o horizonte mínimo de saída e pode ser interpretado como sendo o ponto inicial em que a saída influenciará na função custo.  $N_u$  é o horizonte máximo de saída. Este termo influencia diretamente nos cálculos do GPC, sempre evitando ser um valor alto para que o custo computacional seja reduzido, e pode ser visto como o limite da visão do GPC, ou seja, o máximo em que será possível predizer qual será a saída futura, comumente considerado como sendo o tempo de subida da planta. Segundo Clarke, Mohtadi e Tuffs (1987) pode-se adotar valores de 1 e 10 para  $N_1$  e  $N_y$ respectivamente, parâmetros típicos de aplicações industriais e comumente adotados como em Wei et al. (2006), Ghaffar, Hammad e Yousef (2014), Clarke, Mohtadi e Tuffs (1987) e Holkar (2011). Na literatura pode-se encontrar que  $N_y = N_y$ , como em Clarke, Mohtadi e Tuffs (1987), porém aqui considera-se que  $N_y \neq N_u$ . Já  $N_u$  é conhecido como o horizonte de controle, sendo que aumentar seu valor resulta em um controle mais agressivo. Todavia, é aconselhável que seu valor seja baixo para plantas mais simples [Clarke, Mohtadi e Tuffs (1987)], porém com o aumento da complexidade do sistema a ser controlado pode-se aumentar o valor de  $N_u$ . Para plantas simples o valor aconselhável é 1 e para plantas complexas é igual ao número de polos instáveis [Clarke, Mohtadi e Tuffs (1987)]. Por fim, pode-se definir  $\lambda$  como incremento de passo, em que possui objetivo de deixar a função com resposta mais rápida caso seja definido com um valor alto, contudo com um maior erro em regime permanente. Caso definido como um valor baixo terá uma resposta mais próxima da desejada, ou seja, o erro em regime permanente será baixo. Em contra partida, sua resposta transitória será mais devagar.

### 4.5 OUTRAS ABORDAGENS

A utilização das equações de Lyapunov não se restringem a MBCP, assim como para controladores preditivos, porém o foco deste trabalho é a utilização das equações de Lyapunov a MCP. Entre as diversas aplicações encontradas na literatura duas se destacam [Grüne e Stieler (2014), Pena (2008)], todavia utilizam abordagens diferentes da proposta por este trabalho. Em Grüne e Stieler (2014) utiliza-se uma outra família de controladores MBPC (*economic* MBPC) e emprega-se algumas das definições de Lyapunov (mas não as mencionadas neste trabalho), e tenta-se provar que as leis de controle as satisfazem para que o controlador seja estável.

Em Pena (2008) se abrange um algoritmo ainda mais distinto que o *economic* MPC: o MPC baseado em Lyapunov (LMPC). Tal algoritmo baseia-se em definições impostas por Lyapunov para que essa equação seja estável e respeite teoremas e definições. Porém, as definições impostas ao algoritmo no trabalho de Pena (2008) diferem-se das abordadas neste trabalho, sendo a complexidade exigida para a definição deste algoritmo elevada. Além disso, modificações no algoritmo mostram-se necessárias para Pena (2008), todavia neste trabalho a proposta é não modificar seu desempenho, apenas facilitar seu entendimento e simplicidade de programação ou aplicação.

#### 4.6 PROCESSO

Com o avanço da tecnologia e pesquisa, processos de controle de tanque de fluidos tornaram-se um dos principais processos de controle, pois envolve diversas variáveis, tais como controle do nível do tanque, fluxo, pressão e temperatura. Essas variáveis podem ser utilizadas para realizar o controle de uma ou mais saídas, podendo ser linear ou não linear. Esse modelo está contido na teoria dinâmica de modelos, composto pelo balanço de uma equação, geralmente utilizando-se de leis da física. Os sistemas de controle de líquidos são indispensáveis para a indústria, ou seja, assumem um papel de protagonista na área química para mistura e armazenamento de compostos, assim como na petroquímica, nuclear e de celulose.

Considere um tanque com uma área A e uma válvula que possui um fluxo de entrada  $q_{in}$   $\left[\frac{m^3}{sec}\right]$  e fluxo de saída  $q_{out}$   $\left[\frac{m^3}{sec}\right]$ , como pode ser visto na Figura 4. Portanto, o fluxo de fluido pelo tanque, de acordo com a equação de Bernoulli, é

#### $Fluxo = q_{in} - q_{out}.$

O fluxo de um tanque pode ser definido pela variação da altura multiplicado pela área. A quantidade de fluido que entra e sai do tanque é  $q_{in}$  e  $q_{out}$ , respectivamente e ambas são definidas por um controle de uma válvula e um coeficiente do fluxo da válvula:

$$
\frac{dh(t)}{dt} = \frac{K_i a_i u(t) - K_o a_o \sqrt{h(t)}}{Area},\tag{11}
$$

onde  $\frac{dh(t)}{dt}$  é a variação da altura do fluido no tanque,  $K_i$  é o coeficiente da válvula de entrada do sistema,  $a_i$  é a área da seção transversal do encanamento que distribui fluido ao tanque,  $K_o$  é o coeficiente da válvula de saída do sistema,  $a<sub>o</sub>$  é a área da seção trasnversal do encanamento que retira fluido do tanque,  $h(t)$  é a altura do fluido,  $u(t)$  é a entrada do sistema e Area é a área do tanque.

Por se tratar de uma função que possui uma de suas variáveis de saída com potenciação, este sistema não é linear. Portanto, não é possível realizar a transformada de Laplace para se encontrar a função de transferência, necessária para se obter a ordem da planta e assim definir os parâmetros do controlador. Com o intuito de se encontrar tais parâmetros, realiza-se uma linearização pelo método de Euler, e assim ser possível definir a ordem do processo.

O método de Euler consiste no cálculo iterativo de uma curva desconhecida que possui uma equação diferencial, que pode ser imaginada como a divisão de uma função desconhecida em pequenas partes. Depois, pega-se a diferença entre o ponto passado e o próximo ponto (linha tangente) e traça-se uma reta, como pode ser visto na Figura 3. Em geral, a função descrita pelas retas tangentes não difere da curva original, e o erro entre as duas curvas pode ser atenuado se o passo escolhido for pequeno, ou seja, próximo ao tempo de amostragem:

$$
h(t+1) = h(t) + \gamma \frac{dh(t)}{dt}.
$$
\n(12)

onde  $h(t+1)$  é a amostra da curva sendo calculada,  $h(t)$  é a amostra da curva passada,  $\frac{dh(t)}{dt}$  é a variação de uma curva para a outra e γ é o passo para 0 cálculo da curva aproximada. Então, a Equação (11) pode ser reescrita como:

$$
\frac{dh(t)}{dt} = \frac{K_i a_i u(t)}{A} - \frac{K_o a_o h(t)}{Area}
$$

$$
\frac{dh(t)}{dt} + \frac{K_o a_o h(t)}{A} = \frac{K_i a_i u(t)}{Area}
$$

Para se determinar a função de transferência de desse processo, é necessário encontrar as equações diferenciais de planta, como pode ser visto na Equação (11). A variação da altura do composto, como ilustrado na Figura 4, depende das vazões da saída e da entrada, sendo elas representadas por  $u(t)$  e  $h(t)$ , respectivamente. Aplicando a transformada de Laplace, obtém-se a função de transferência:

$$
\left(s + \frac{K_o a_o}{Area}\right) H(s) = \frac{K_i a_i}{Area}
$$
\n(13)

$$
H(s) = \frac{\frac{K_i a_i}{Area}}{\left(s + \frac{K_o a_o}{Area}\right)}\tag{14}
$$

Portanto, a ordem do processo escolhido para este trabalho será de primeira ordem para o caso linearizado (sua resposta ao degrau pode ser visto na Figura 5).

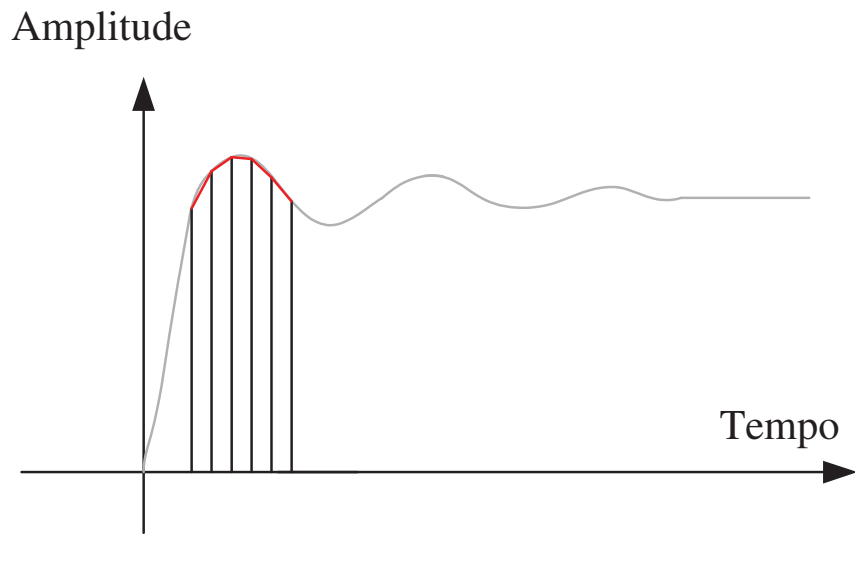

Figura 3 – Representação do método de Euler.

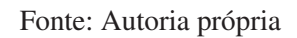

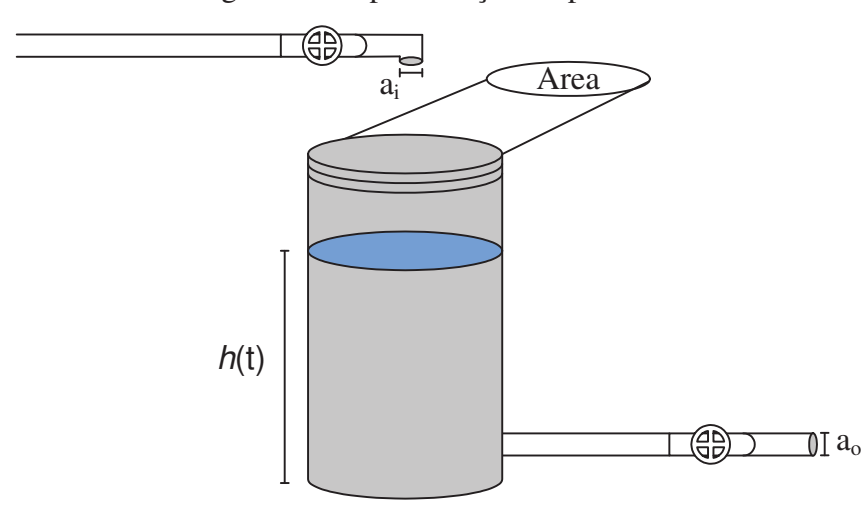

Figura 4 – Representação do processo.

Fonte: Autoria própria

Figura 5 – Resposta ao degrau da planta linearizada.

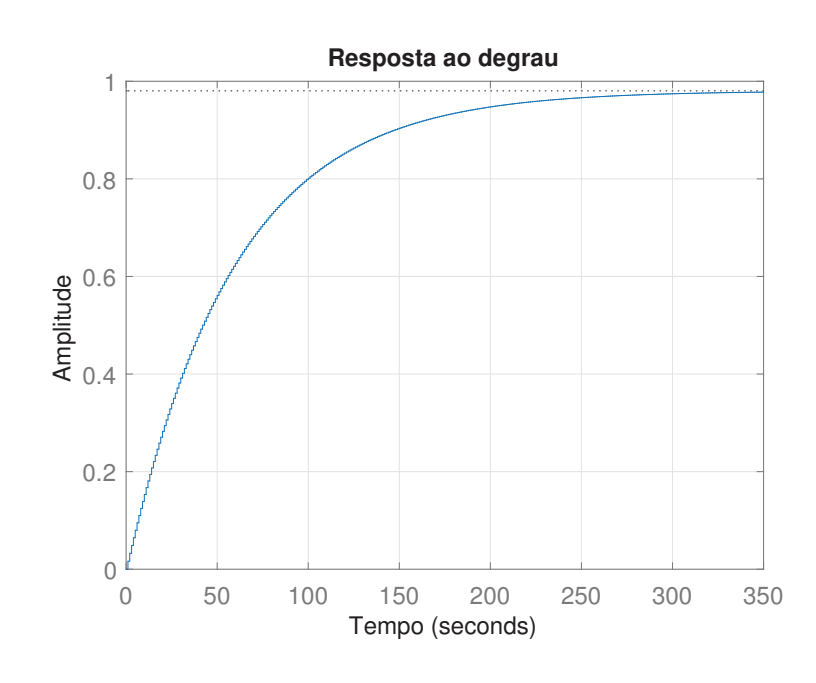

Fonte: Autoria própria

## 5 MATERIAIS E MÉTODOS

A especificação dos materiais, bem como os métodos utilizados na implementação do sistema, são apresentadas a seguir.

#### 5.1 MATERIAIS

A interface de desenvolvimento (do inglês: *Integrated Development Environment* - IDE) utilizada na simulação foi o software matemático Matrix laboratory - MATLAB®. Esse software exige a programação em uma linguagem própria, com o intuito de tratar os dados de forma matricial, sendo voltada a análise matemática, processamento de sinais, cálculos matriciais e construções gráficas. Essa IDE foi utilizada na versão do estudante (2017), instalado em um computador que conta com um processador CORE i5 com 2,5 GHz de frequência, 8 Gigabytes de memória e um disco para armazenamento de estado sólido (do inglês: *Solid-State Drive* - SSD).

## 5.2 MÉTODOS

Primeiramente, foi realizado o estudo de alguns fundamentos essenciais para o desenvolvimento do trabalho, alguns deles já tratados no Capítulo 4. Dentre eles, destacam-se: os fundamentos de análise de estabilidade por funções de Lyapunov, conceito de controle preditivo baseado em modelo e a formulação do GPC [Abdeldjebar e Khier (2008), Wei et al. (2006)]. Após feita a revisão dos fundamentos apresentados acima, almejou-se encontrar duas equações que sejam simplificadas do ponto de vista matemático.

Foi escolhido um processo que é de comum aplicação para GPC: o controle de nível de um tanque de fluido. Essa aplicação foi selecionada pelo fato de não poder conter sobressinal, algo comum em controladores PID e ajustável em controladores GPC. Assim, o processo foi modelado na Seção 4.6. Para o cálculo de vários elementos que compõem o controlador GPC é essencial que tenha disponibilidade das matrizes A e B, ou seja, o numerador e denominador do processo. Para tal, faz-se necessário a linearização do processo para ter disponibilidade das matrizes, pois o processo não é linear e para se aplicar a transformada de Laplace é necessário que a função de transferência seja linear. Os níveis de referência do tanque podem ser vistos na Figura 6. Nota-se as variações abruptas e discrepantes escolhidas.

Com a escolha do processo, a definição de parâmetros mostra-se necessária, tanto da planta como do controlador, conforme definidos na Seção 6.2. Então, é realizado o cálculo das matrizes de Diophantine que são recursivas e não triviais. Sua dedução pode ser vista nos Apêndice A, Apêndice B e Apêndice C [Oliveira (2018)].

Primeiramente foi feito o cálculo das matrizes de Diophantine e depois o do GPC. Assim, inicialmente a saída é atualizada com o valor aplicado na planta, e então a variação de

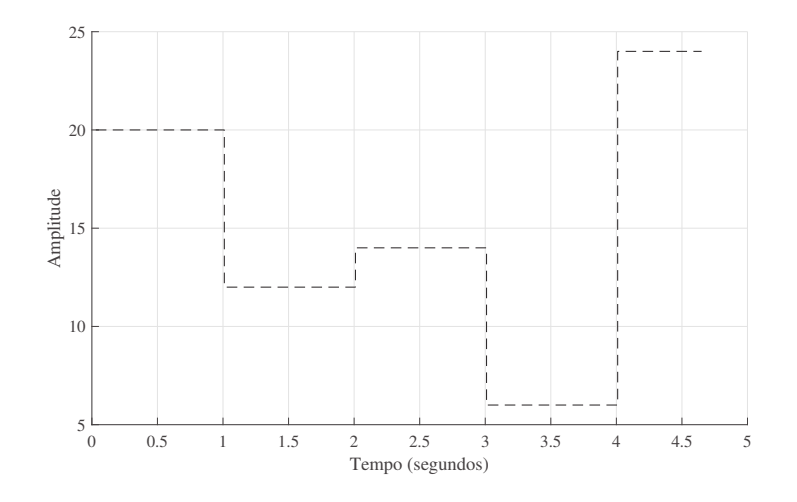

Figura 6 – Referência escolhida pelo autor.

Fonte: Autoria própria

 $\Delta u(t)$  é feita para o atual instante de tempo, bem como o erro passado  $ep(t)$ . Assim, o valor de erro  $e(t)$ , a função custo  $J(t)$  e sua derivada  $\frac{\Delta J(t)}{\Delta t} = J(t) - J(t-1)$  são atualizados. Por fim, os valores são adicionados na matriz dos erros passados e das variações de passo passados  $\Delta u_p$ .

#### 5.2.1 MODELO RST PARA CONTROLADORES

Encontrar a função de transferência de malha do GPC não é trivial, e para isso é necessário utilizar-se de um modelo de controle descrito em Åström e Wittenmark (1997) sendo ele composto por:

$$
R(z^{-1})u(n) = T(z^{-1})y_r(n) - S(z^{-1})y(n),
$$
\n(15)

onde  $u(t)$  é a entrada da planta,  $y_r(t)$  é a referência,  $y(t)$  é a saída do processo e  $R(z^{-1}), \, T(z^{-1}),$  $S(z^{-1})$  são polinômios de atraso, representados na Figura 7. Com o intuito de representar o GPC utilizando o modelo RST, temos:

$$
\Delta u(t) = (GTG + \lambda I)^{-1}GT(Yr - Y).
$$
\n(16)

Por similaridade, pode-se presumir que a Equação (16) possui características próximas a Equação (15), e assim a Equação (16) pode ser reescrita como [Oliveira (2018)]:

$$
K_{GPC} = (G^T G + \lambda I)^{-1} G^T.
$$
\n
$$
(17)
$$

Isolando-se o termo  $u(t)$  da Equação (16), temos:

$$
\Delta u(t) = K_{GPC}(Y_r - Y)
$$

$$
\Delta u(t) = K_{GPC}Y_r - K_{GPC}Y
$$

$$
\Delta u(t) = K_{GPC}Y_r - K_{GPC}(FY_p + H\Delta U_p)
$$

$$
\Delta u(t) = K_{GPC}Y_r - K_{GPC}FY_p - K_{GPC}H\Delta U_p
$$

$$
(1 + K_{GPC}H)\Delta u(t) = K_{GPC}Y_r - K_{GPC}FY_p. \tag{18}
$$

Portanto, por comparação, os termos  $R(z^{-1})$ ,  $T(z^{-1})$ ,  $S(z^{-1})$  da Equação (16) são definidos pela Equação (18), assim tem-se:

$$
R(z^{-1}) = (1 + K_{GPC}H)\Delta
$$
\n(19)

$$
T(z^{-1}) = K_{GPC} \tag{20}
$$

$$
S(z^{-1}) = K_{GPC}F.
$$
\n<sup>(21)</sup>

A equação de malha do sistema pode ser descrito como:

$$
\frac{Y(z^{-1})}{W(z^{-1})} = \frac{BT}{1 + \frac{BS}{AR}}
$$
\n(22)

Substituindo os termos de Equação (19), Equação (20) e Equação (21) na Equação (22), obtém-se:

$$
\frac{Y(z^{-1})}{W(z^{-1})} = \frac{K_{GPC}B}{1 + \frac{BK_{GPC}F}{A((1 + K_{GPC}H)\Delta)}}
$$

Figura 7 – Representação do diagrama RST.

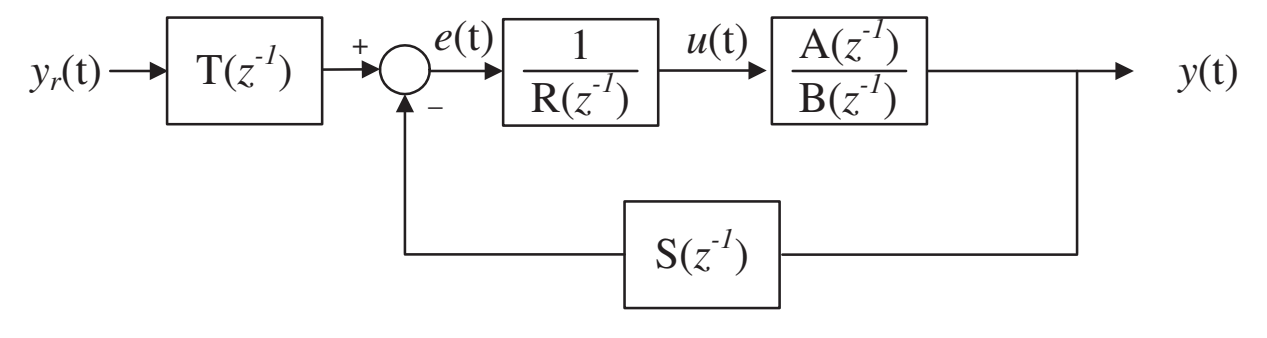

Fonte: adaptado de Åström e Wittenmark (1997)

## 5.2.2 MÉTRICAS DE AVALIAÇÃO

Para se verificar o quão bem sintonizado está um controlador para determinado objetivo, são necessárias métricas que meçam sua qualidade em relação a erros, velocidades de subida, sobressinais, etc. Com o intuito de verificar o quanto o controlador projetado se comporta com

relação a parametrização errônea, avalia-se o compromisso entre robustez e desempenho do processo [Silveira, Rodríguez e Coelho (2012)].

A robustez pode ser medida pela sensibilidade máxima do sistema  $(M_s)$ , que é dada por

$$
M_s = \max_{\omega} \left[ \frac{1}{1 + C(j\omega) G_p(j\omega)} \right]
$$
 (23)

onde  $C(j\omega)G_p(j\omega)$  é o ganho de malha aberto e  $M_s$  pode ser interpretada como o inverso da menor distância da curva do diagrama de Nyquist em relação ao ponto crítico de estabilidade, ou seja, (-1 + 0j), conforme ilustrado na Figura 8 [Ogata (2010)]. A partir dessa medida é possível obter outras métricas utilizadas na literatura para a verificação da robustez do controlador, tais como margem de ganho  $(A_m)$  e margem de fase  $(\varphi_s)$  [Li et al. (2015)], dadas por

$$
A_m > \frac{M_s}{M_s - 1} \tag{24}
$$

e

$$
\varphi_s > 2 \arcsin\left(\frac{1}{2M_s}\right) \tag{25}
$$

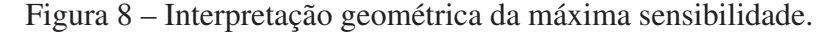

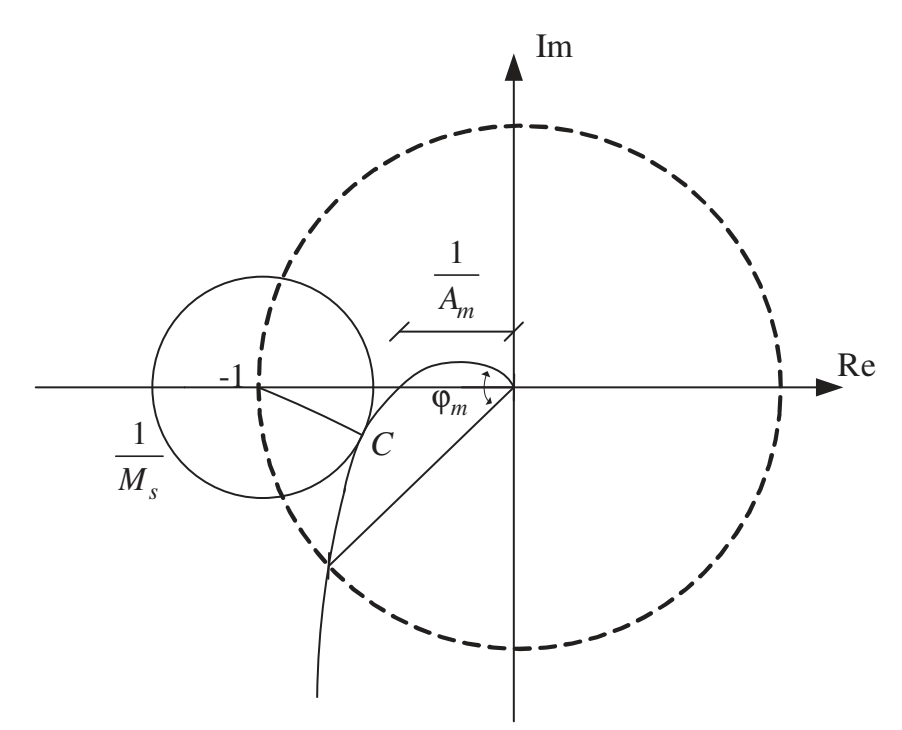

Fonte: adaptado de Li et al. (2015)

#### 6 RESULTADOS

Este capítulo consiste em apresentar os resultados obtidos com as equações desenvolvidas para o algoritmo GPC em um processo linear. A primeira parte consiste em apresentar os cálculos desenvolvidos para se chegar a equação fechada do GPC para ser aplicado as equações de Lyapunov. A segunda parte consiste na utilização do controlador GPC para o processo linearizado, verificando a utilização do algoritmo com a equação desenvolvida. A terceira parte consiste na utilização do controlador GPC para o processo não-linear, verificando a utilização do algoritmo com a equação desenvolvida. Por fim, será comparado o controlador GPC projetado com um controlador PID.

## 6.1 DESENVOLVIMENTO TEÓRICO

Para o desenvolvimento das equações propostas, é necessário revisar a Seção 4.3. Substituindo a Equação (10) na Equação (9), tem-se:

$$
J = (\mathbf{G}\Delta\mathbf{u} + \mathbf{H}\Delta\mathbf{u}_{\mathbf{P}} + \mathbf{F}\mathbf{y}_{\mathbf{p}} - \mathbf{y}_{\mathbf{r}})^{T}(\mathbf{G}\Delta\mathbf{u} + \mathbf{H}\Delta\mathbf{u}_{\mathbf{P}} + \mathbf{F}\mathbf{y}_{\mathbf{p}} - \mathbf{y}_{\mathbf{r}}) + \lambda \Delta\mathbf{u}^{T}\Delta\mathbf{u}
$$
 (26)

$$
J = \Delta \mathbf{u}^T \mathbf{G}^T \mathbf{G} \Delta \mathbf{u} + \Delta \mathbf{u}^T \mathbf{G}^T \mathbf{H} \Delta \mathbf{u}_P + \Delta \mathbf{u}^T \mathbf{G}^T \mathbf{F} \mathbf{y}_P - \Delta \mathbf{u}^T \mathbf{G}^T \mathbf{y}_r + \Delta \mathbf{u}_P^T \mathbf{H}^T \mathbf{G} \Delta \mathbf{u}
$$
  
+  $\Delta \mathbf{u}_P^T \mathbf{H}^T \mathbf{H} \Delta \mathbf{u}_P + \Delta \mathbf{u}_P^T \mathbf{H}^T \mathbf{F} \mathbf{y}_P - \Delta \mathbf{u}_P^T \mathbf{H}^T \mathbf{y}_r + \mathbf{y}_P^T \mathbf{F}^T \mathbf{G} \Delta \mathbf{u}$   
+  $\mathbf{y}_P^T \mathbf{F}^T \mathbf{H} \Delta \mathbf{u}_P + \mathbf{y}_P^T \mathbf{F}^T \mathbf{F} \mathbf{y}_P - \mathbf{y}_P^T \mathbf{F}^T \mathbf{y}_r - \mathbf{y}_r^T \mathbf{G} \Delta \mathbf{u}$   
-  $\mathbf{y}_r^T \mathbf{H} \Delta \mathbf{u}_P - \mathbf{y}_r^T \mathbf{F} \mathbf{y}_P + \mathbf{y}_r^T \mathbf{y}_r + \lambda \Delta \mathbf{u}^T \Delta \mathbf{u}$ 

Aplicando a derivada

$$
\frac{dJ}{d(\Delta u)} = 2\Delta u \mathbf{G}^T \mathbf{G} + \mathbf{G}^T \mathbf{H} \Delta u_{\mathbf{P}} + \mathbf{G}^T \mathbf{F} \mathbf{y}_{\mathbf{P}} - \mathbf{G}^T \mathbf{y}_{\mathbf{r}} \n+ \Delta u_{\mathbf{P}}^T \mathbf{H}^T \mathbf{G} + \mathbf{y}_{\mathbf{P}}^T \mathbf{F}^T \mathbf{G} + (\mathbf{y}_{\mathbf{r}}^T \mathbf{G})^T + 2\lambda \Delta u
$$

Objetivando encontrar o mínimo da função, obtém-se:

$$
\frac{dJ}{d(\Delta \mathbf{u})} = 0
$$

$$
2\Delta uG^{T}G + G^{T}H\Delta u_{P} + G^{T}Fy_{P} - G^{T}y_{r} +
$$

$$
\Delta u_{P}^{T}H^{T}G + y_{P}^{T}F^{T}G + (y_{r}^{T}G)^{T} + 2\lambda\Delta u = 0
$$

Removendo os termos em comum e simplificando a equação, tem-se:

$$
\Delta \mathbf{u} = (\mathbf{G}^T \mathbf{G} + \lambda \mathbf{I})^{-1} \mathbf{G}^T (-\mathbf{H} \Delta \mathbf{u}_P - \mathbf{F} \mathbf{y}_P + \mathbf{y}_r)
$$
(27)

Definindo uma constante K, obtém-se:

$$
\mathbf{K} = (\mathbf{G}^T \mathbf{G} + \lambda \mathbf{I})^{-1} \mathbf{G}^T
$$

Portanto,

$$
\Delta u = K(-H\Delta u_P - Fy_P + y_r)
$$
 (28)

Pode-se observar que a entrada do controle depende apenas de valores conhecidos ou passados, ou seja, o erro passado.

$$
ep = \mathbf{y_r} - \mathbf{Fy_P} - \mathbf{H\Delta u_P} \tag{29}
$$

$$
\Delta u = Kep \tag{30}
$$

$$
\hat{\mathbf{y}} - \mathbf{y_r} = \mathbf{G} \Delta \mathbf{u} + \mathbf{H} \Delta \mathbf{u_P} + \mathbf{F} \mathbf{y_P} - \mathbf{y_r} = \mathbf{G} \Delta \mathbf{u} - ep \tag{31}
$$

Substituindo a Equação (30) na Equação (31),

$$
\hat{\mathbf{y}} - \mathbf{y_r} = \mathbf{G} \Delta \mathbf{u} - ep = \mathbf{G} \mathbf{K} ep - ep \tag{32}
$$

Substituindo a Equação (32) e a Equação (30) na Equação (9)

$$
J(t) = (\mathbf{G} \mathbf{K}ep - ep)^{T} (\mathbf{G} \mathbf{K}ep - ep) + \lambda (\mathbf{K}ep)^{T} (\mathbf{K}ep)
$$
(33)

Fazendo a distributiva

$$
J(t) = epTKTGTKep - epTKTGx = ep-Kep + ep-Kep + \lambda epTKTKep
$$
 (34)

Agrupando os termos em comum

$$
J(t) = epTKTGTGKep - 2epTGKep + epTep + \lambda epTKTKep
$$
 (35)

$$
J(t) = epT(KTGTGK - 2GK + I + \lambda KTK)ep
$$
\n(36)

Com o intuito de reduzir a equação obtida, que depende apenas de um fator multiplicado por ep duas vezes, tem-se:

$$
J(t) = e\mathbf{p}^{\mathrm{T}}e\mathbf{p} \tag{37}
$$

onde  $\alpha$  depende da matriz G e do coeficiente  $\lambda$  para sua definição. Assim, para satisfazer uma das equações de Lyapunov Equação (1), a Equação (37) deve ser positiva. Como  $\alpha$  é multiplicado a priori por  $ep<sup>T</sup>$  e posteriormente por  $ep$ , a matriz  $\alpha$  será positiva apenas para  $\alpha > 0$ , logo os autovalores devem ser positivos.

## 6.2 DEFINIÇÃO DE PARÂMETROS

A parametrização do tanque de fluido se dá pela Tabela 2, a parametrização do controlador pela Tabela 1 e a frequência de amostragem escolhida é de  $f = 100$  Hz.

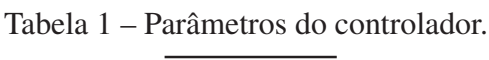

|       | Valor    |
|-------|----------|
| $N_u$ |          |
| $N_y$ | 30       |
|       | $0,\!01$ |

Fonte: Autoria Própria.

Tabela 2 – Parâmetros do processo.

|              | Valor |
|--------------|-------|
| $K_{\alpha}$ | 0,6   |
| $K_i$        | 20,4  |
| $a_i$        | 1     |
| $a_{\alpha}$ | 1     |
| Área         | 12    |

Fonte: Autoria Própria.

Utilizando-se os parâmetros descritos na Tabela 2 e Tabela 1, foi possível encontrar alguns valores que não se alteram para ambas as abordagens propostas, pois o seu cálculo não demanda dos valores da planta diretamente, dependendo apenas da ordem das matrizes A e B. Assim, temos que  $\alpha$  possui valores de

$$
\Lambda \alpha = \begin{bmatrix} 1 & 0.8701 & 1 & 1 & 1 & 1 & 1 & 1 & 1 & 1 \\ 1 & 1 & 1 & 1 & 1 & 1 & 1 & 1 & 1 & 1 \\ 1 & 1 & 1 & 1 & 1 & 1 & 1 & 1 & 1 & 1 \end{bmatrix}
$$
(38)

onde nota-se que os autovalores da matriz  $\alpha$  são todos positivos, respeitando a regra definida pela lei da função custo proposta na Seção 6.1. Calculando-se os valores dos coeficientes  $R(z^{-1}),$  $S(z^{-1})$  e  $T(z^{-1})$  do diagrama de blocos, descrito na Figura 7, temos:

$$
R = 1 - 0.8643z^{-1} - 0.1357z^{-2}
$$
\n(39)

$$
T = 16{,}12\tag{40}
$$

$$
S = 285,3 - 269,2z^{-1}
$$
\n<sup>(41)</sup>

Assim, temos o diagrama anteriormente representado na Figura 7 com seus valores atualizados, logo pode-se notar que o sistema descrito é complexo quando comparado a sua solução para controladores PID.

#### 6.3 APLICANDO GPC EM UM PROCESSO LINEARIZADO

Para esta simulação foi selecionada a equação linearizada do controle de altura de um tanque de fluido, descrito na Seção 4.6, e utilizado os parâmetros encontrados na Tabela 2. O controle GPC empregado é exposto na Seção 4.3 com a sintonia dos parâmetros retratado na Tabela 1. Assim, a Figura 9 mostra que o controle funciona de maneira adequada após o tempo de assentamento do controlador, ou seja, em seu regime permanente a referência é seguida com erro praticamente nulo. Porém, devido a parametrização do processo, tal controlador ficou lento, no entanto não apresentou sobressinal. Pode-se notar que a Figura 10 apresentou variações pouco abruptas quando comparada aos controladores PID Ogata (2010).

Figura 9 – Saída do controle GPC para planta linear.

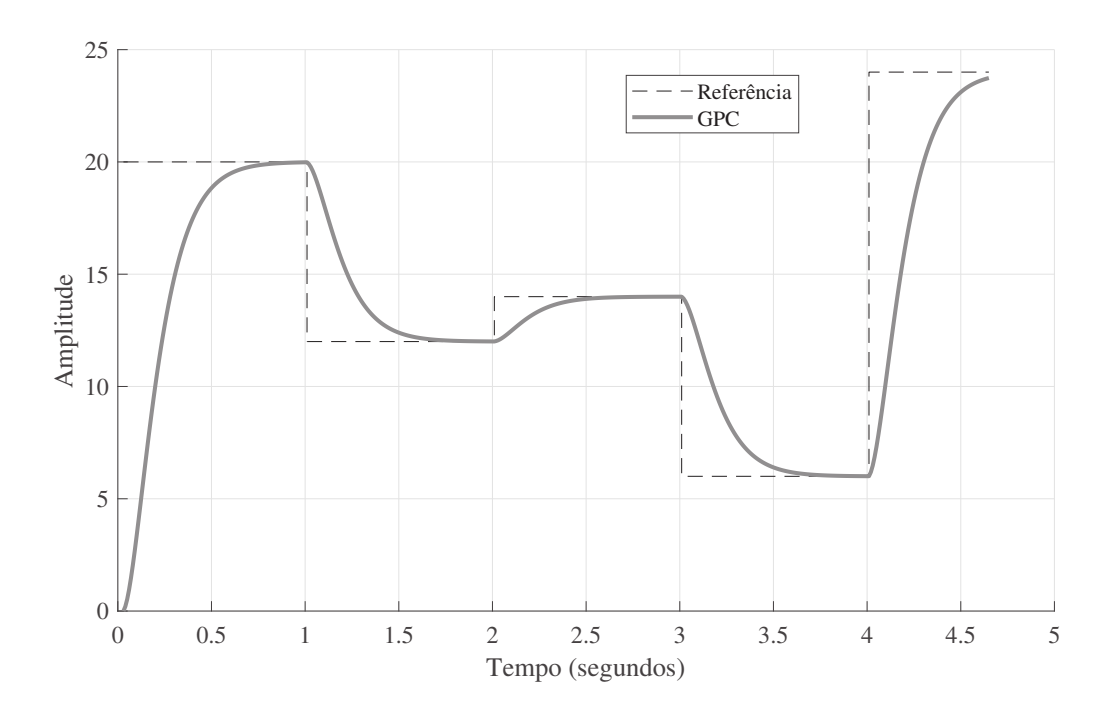

Fonte: Autoria própria

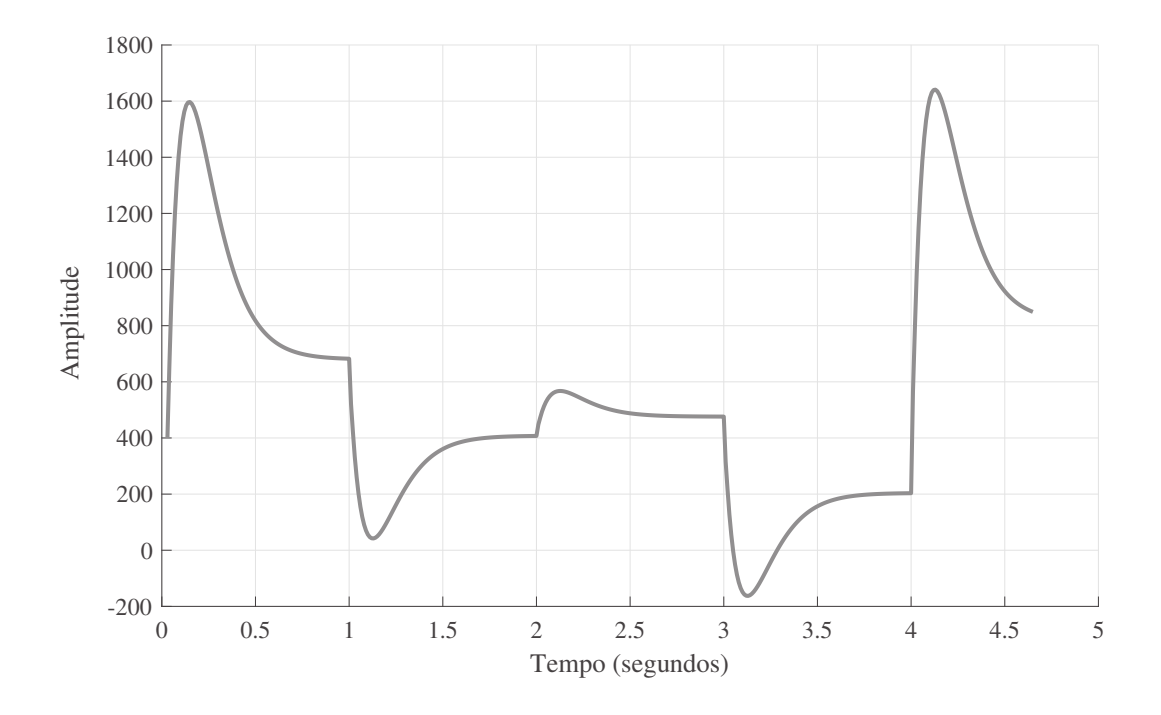

Figura 10 – Ação de controle do GPC para planta linear.

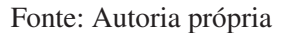

Como pode ser visto na Figura 11, o gráfico contém os valores de  $J(t)$  e em nenhum momento teve seu valor negativo, assim satisfazendo a Equação (1).

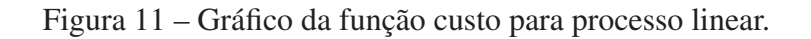

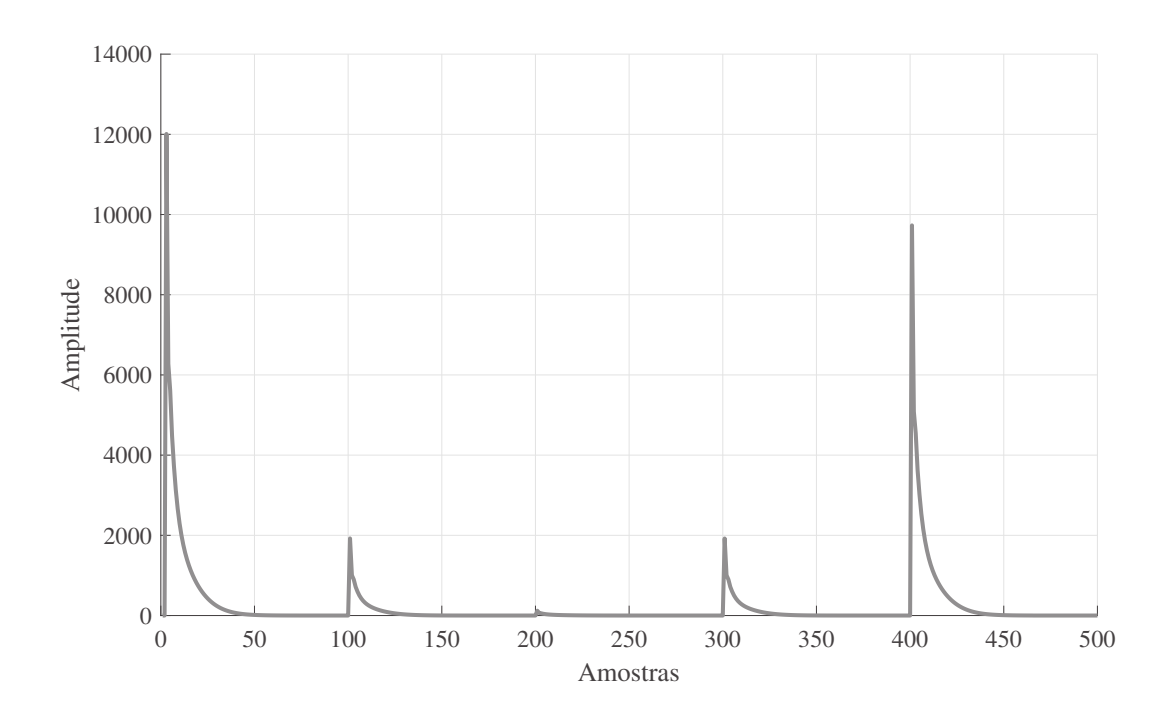

Fonte: Autoria própria

A Figura 12 demonstra que o sinal  $dJ(t)$  não deve conter valores negativos para que as condições de estabilidade sejam satisfeitas, satisfazendo a Equação (2). Porém, nota-se os picos de valores positivos existentes, assim $\frac{dJ}{dt} < 0$  para  $t \ge 0$ , logo para  $t < 0$  o pico é indefinido.

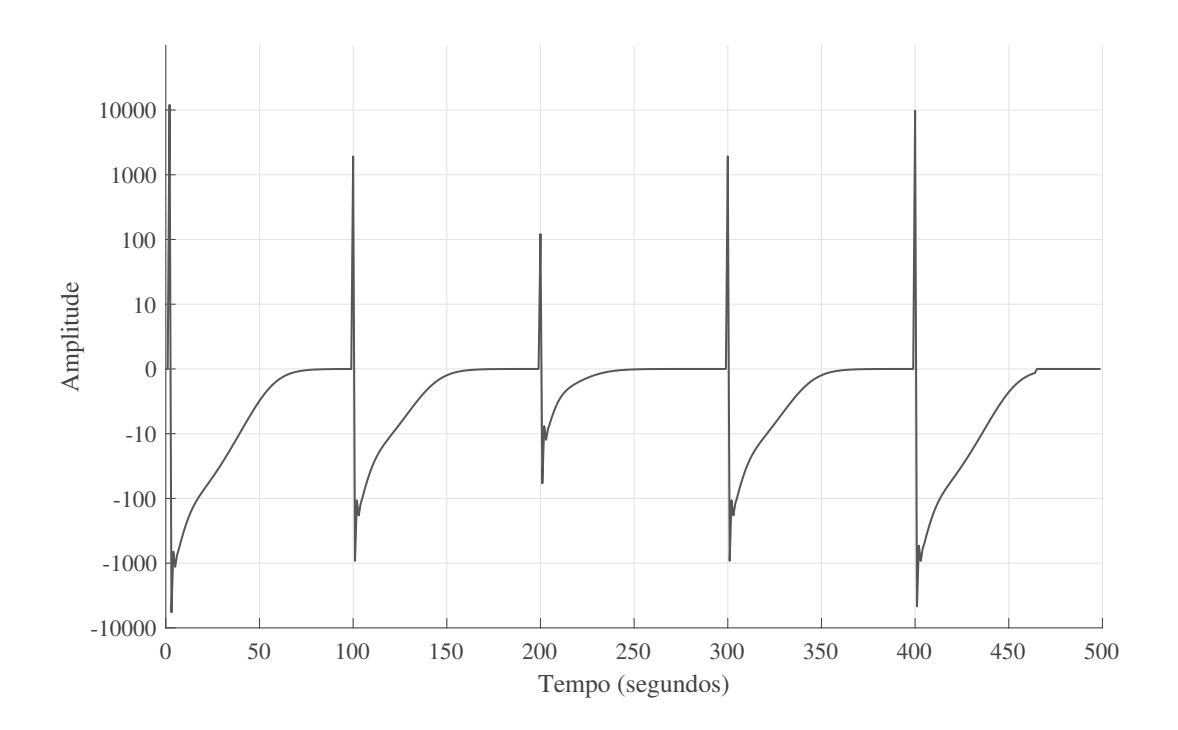

Figura 12 – Gráfico da derivada da função custo para processo linear.

Fonte: Autoria própria

A Figura 13 mostra a diferença do valor encontrado na saída do controlador para a referência do sistema. Nota-se mais uma vez que o controlador projetado não possui sobressinal significante, algo indesejado para sistemas de tanque de fluidos.

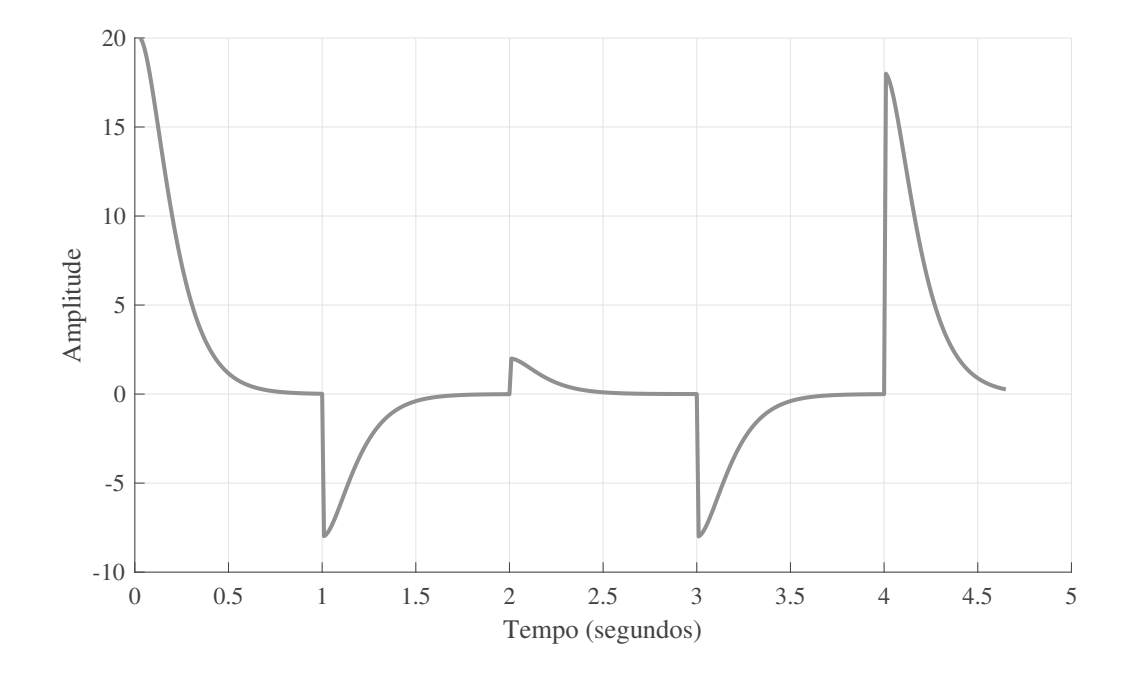

Figura 13 – Erro do sinal GPC em relação a referência.

Fonte: Autoria própria

#### 6.4 COMPARATIVO ENTRE CONTROLADORES

Com o intuito de melhor avaliar o controlador projetado, nesta subseção deseja-se compará-lo com um controlador PI comumente encontrado na literatura. Este controlador possui um ganho proporcional no valor de  $K_p = 150$  e um ganho integral no valor de  $K_i = 35$ . Tais valores foram escolhidos pelo método da tentativa e erro. A sintonia do controlador foi projetada com o intuito de estabilizá-lo para a planta não linear. A Figura 14 mostra ambos os controladores e nota-se que o controlador GPC projetado possui um erro em regime permanente nulo após o tempo de acentamento, algo que não acontece para o controlador PI que apresenta um grande erro de regime permanente, porém com valores inferiores a referência. Como podemos verificar, o controlador GPC é inicialmente mais lento que o PI.

A Figura 15 mostra a ação de controle de ambos os controladores e nota-se um valor superior do controlador PI, com variações bruscas, porém seu acentamento é mais rápido. Ao contrário do que mostra o controlador GPC, que possui tempo de acentamento superior, no entanto, suas variações são mais suaves. Os valores em estado de regime permanente possuem discrepância entre os dois controladores.

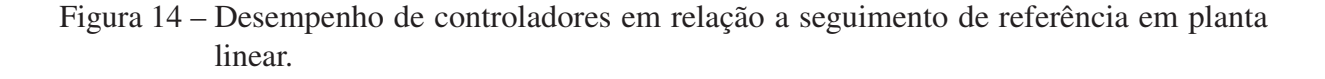

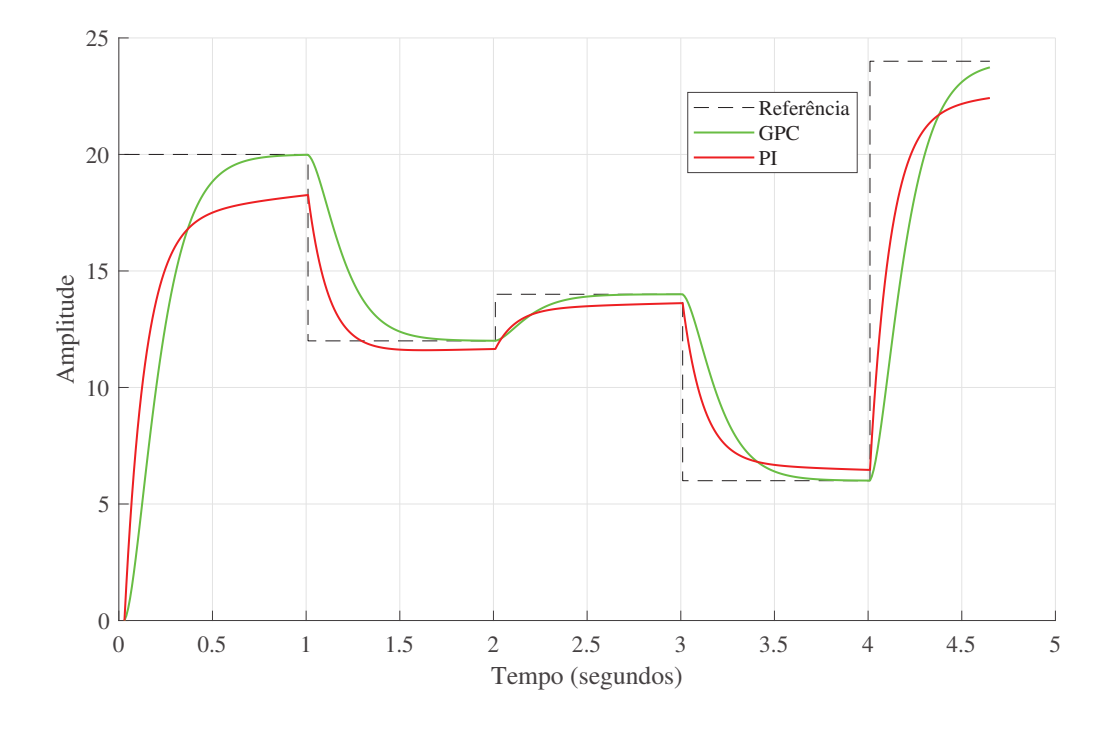

Fonte: Autoria própria

Figura 15 – Desempenho de controladores em relação a ação de controle em planta linear.

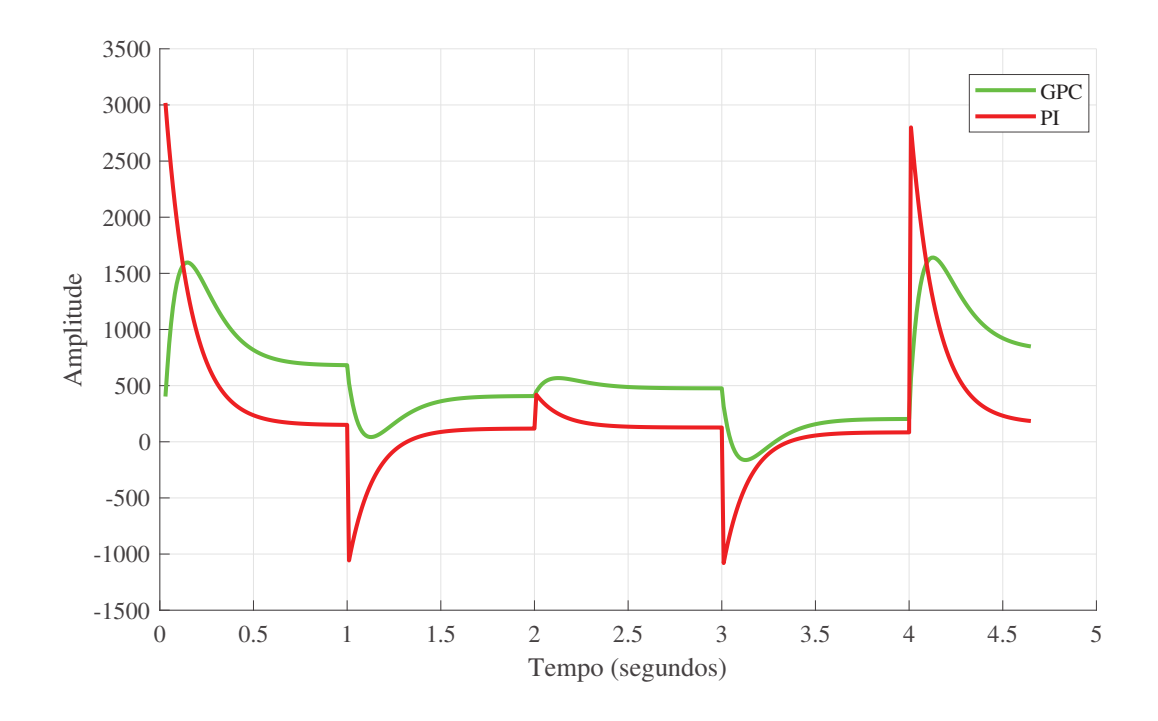

Fonte: Autoria própria

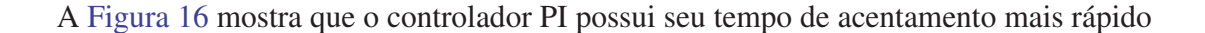

que o GPC, com o seu erro em regime permanente superior ao GPC e à referência. Este controle mostra-se inadequado, enquanto o GPC possui um pequeno sobressinal. Em relação as ações de controle do PI, apresentadas na Figura 17, nota-se variações bruscas e com amplitudes maiores, assim como visto para a planta linear.

Figura 16 – Desempenho de controladores em relação a seguimento de referência em planta não linear.

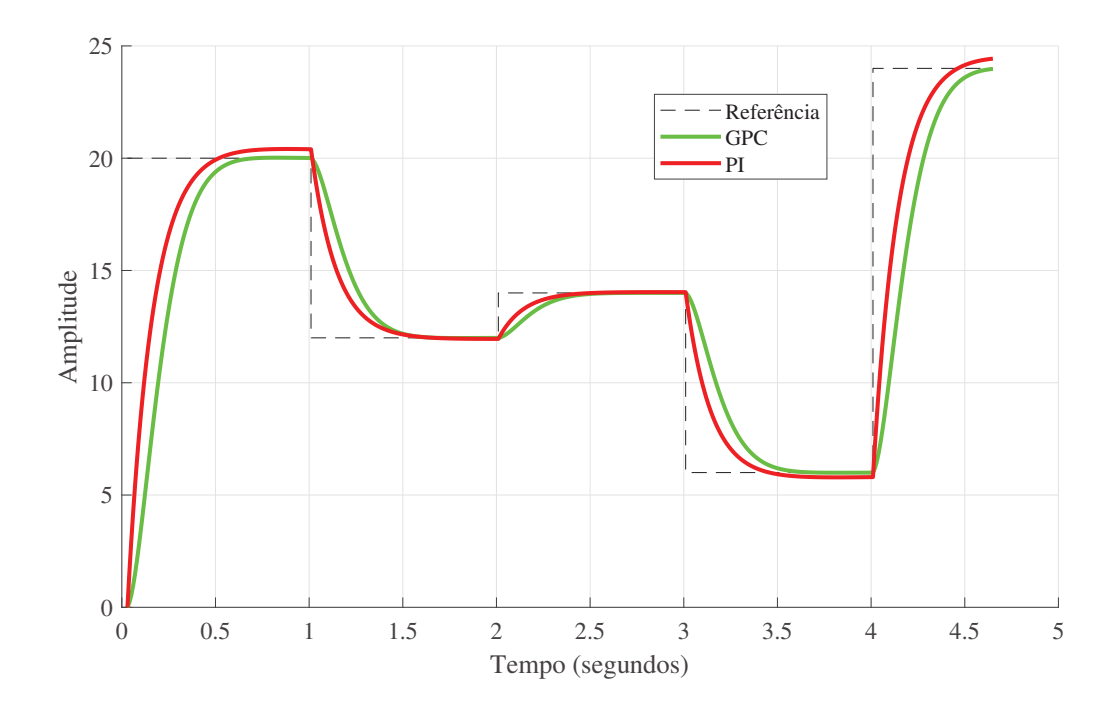

Fonte: Autoria própria

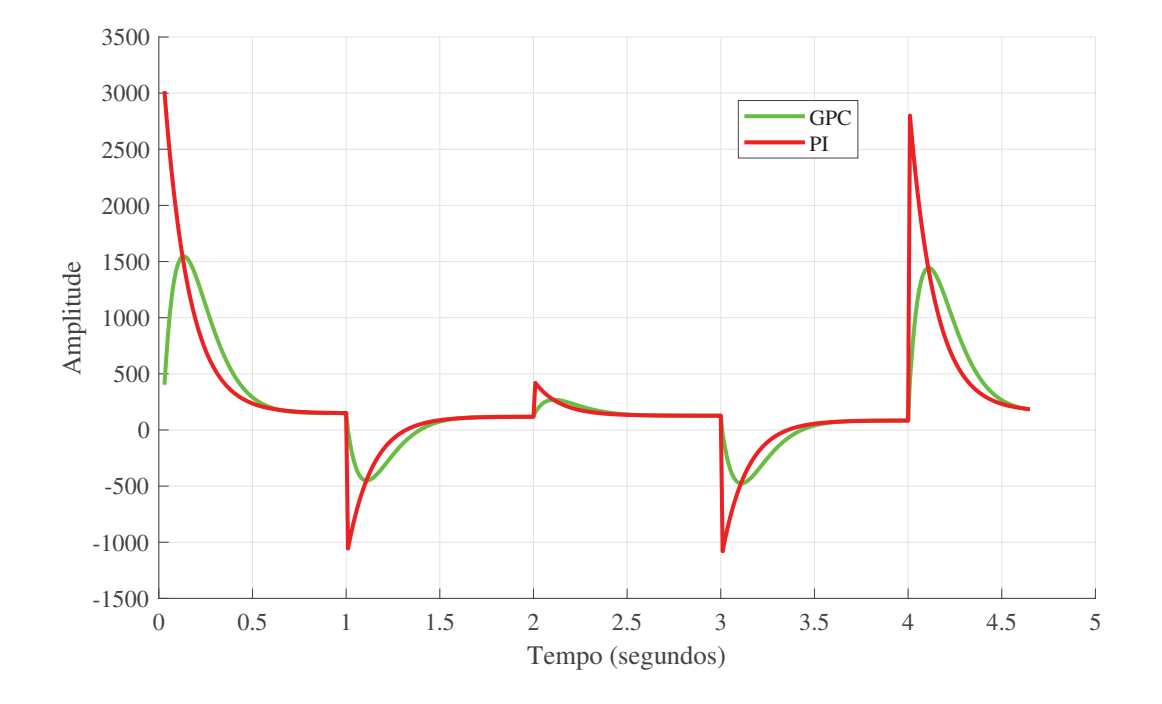

Figura 17 – Desempenho de controladores em relação ação de controle em planta não linear.

Fonte: Autoria própria

Em relação a métrica de avaliação, os cálculos dos parâmetros  $A_m$  e  $\varphi_s$  foram calculados com valores da Tabela 3 e o diagrama de Nyquist do GPC é visto na Figura 18. Assim, pode-se concluir que apesar da margem de ganho do controlador PI ser maior o diagrama de Nyquist apresenta o ponto mais próximo do valor de −1 (ponto de instabilidade), logo é o controlador menos robusto. Portanto, pode-se concluir que o controlador GPC é mais robusto em relação ao controlador PI, visto que ambos apresentaram uma margem de fase iguais, deixando o controlador menos suscetível a erros decorrentes de parametrizações errôneas ou a pequenas variações que podem ocorrer em função de definições do processo.

Tabela 3 – Margens de ganho e fase.

| $A_m$ $\varphi_s$ |  |
|-------------------|--|
| PI 79,58 Inf      |  |
| GPC 2016,1 Inf    |  |

Fonte: Autoria Própria.

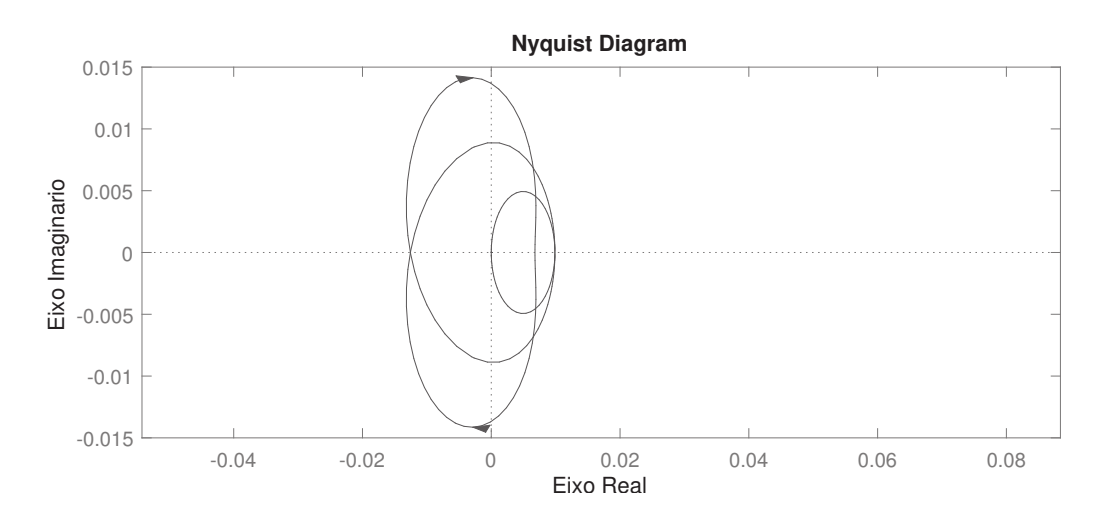

Figura 18 – Diagrama de Nyquist para o controlador GPC.

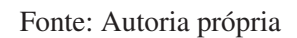

## 7 CONCLUSÃO

Os resultados obtidos do funcional encontrado satisfazem o objetivo do projeto do controlador, que é uma resposta sem sobressinal. Porém, os controladores GPC reagem de forma lenta quando comparados a controladores PID projetado, no entanto, sua sensibilidade a pequenas variações no sistema é baixa. Além disso, suas ações de controle possuem picos de menor amplitude e variações menos abruptas quando comparados com os controladores PI, devido a parametrização.

Além das contribuições de comparação entre os controladores GPC e PI, pode-se observar que uma relação entre uma matriz  $\alpha$  e a função custo foi desenvolvida, assim cumprindo com um dos objetivos deste trabalho que é o desenvolvimento de uma função de Lyapunov compatível com o funcional do GPC. Portanto deseja-se disponibilizar tal função para a utilização em trabalhos futuros.

O trabalho possui limitações em relação ao controlador PI projetado, visto que outros controladores poderiam ser escolhidos para realizar comparações, como por exemplo, um controlador PID. Porém, apenas um controlador proporcional e integral basta para controlar satisfatoriamente uma planta de primeira ordem.

Acredita-se que trabalhos futuros poderiam encontrar uma função de Lyapunov compatível com o funcional do GPC ainda não encontrado, para  $\frac{dJ(x)}{dx} < 0$ . Além disso, pode-se investigar os benefícios de controladores GPC em relação a outros controladores disponíveis na literatura, como por exemplo, PID, controlador Fuzzy, *Dynamic Matrix Control*, entre outros.

## REFERÊNCIAS

ABDELDJEBAR, B.; KHIER, B. Generalized predictive control: Application of the induction motor. In: 2008 International Conference on Smart Manufacturing Application. [S.l.: s.n.], 2008. p. 526–529. Citado 3 vezes nas páginas 1, 7 e 13.

ÅSTRÖM, K. J.; HÄGGLUND, T. Advanced PID Control. Research Triangle Park, NC 27709: ISA - The Instrumentation, Systems, and Automation Society, 2006. Citado na página 1.

ÅSTRÖM, K. J.; WITTENMARK, B. Computer-Controlled Systems. [S.l.]: Prentice Hall, 1997. Citado 2 vezes nas páginas 14 e 15.

CARELLI, A.; SOUZA, M. da. Gpc controller performance monitoring and diagnosis applied to a diesel hydrotreating reactor. IFAC Proceedings Volumes, v. 42, n. 11, p. 976 – 981, 2009. ISSN 1474-6670. 7th IFAC Symposium on Advanced Control of Chemical Processes. Disponível em: <http://www.sciencedirect.com/science/article/pii/S1474667015304031>. Citado na página 1.

CLARKE, D.; MOHTADI, C.; TUFFS, P. Generalized predictive control—part i. the basic algorithm. Automatica, v. 23, n. 2, p. 137 – 148, 1987. ISSN 0005-1098. Disponível em: <http://www.sciencedirect.com/science/article/pii/0005109887900872>. Citado 4 vezes nas páginas 1, 6, 7 e 8.

DUAN, X.; ZHANG, Y.; DENG, H. A simple control method to avoid overshoot for prosthetic hand control. In: 2014 IEEE International Conference on Information and Automation (ICIA). [S.l.: s.n.], 2014. p. 736–739. Citado na página 4.

GARRIGA, J. L.; SOROUSH, M. Model predictive control tuning methods: A review. Industrial & Engineering Chemistry Research, v. 49, n. 8, p. 3505–3515, 2010. Disponível em: <https: //doi.org/10.1021/ie900323c>. Citado na página 8.

GHAFFAR, H. F. A.; HAMMAD, S. A.; YOUSEF, A. H. Stability analysis of embedded nonlinear predictor neural generalized predictive controller. Alexandria Engineering Journal, v. 53, n. 1, p. 41 – 60, 2014. ISSN 1110-0168. Disponível em: <http://www.sciencedirect.com/ science/article/pii/S1110016813001208>. Citado 2 vezes nas páginas 5 e 8.

Grüne, L.; Stieler, M. A lyapunov function for economic mpc without terminal conditions. In: 53rd IEEE Conference on Decision and Control. [S.l.: s.n.], 2014. p. 2740–2745. Citado na página 9.

HOLKAR, K. An overview of model predictive control. In: . [S.l.: s.n.], 2011. Citado na página 8.

Judewicz, M. G. et al. Inverter-side current control of grid-connected voltage source inverters with lcl filter based on generalized predictive control. IEEE Journal of Emerging and Selected Topics in Power Electronics, v. 6, n. 4, p. 1732–1743, Dec 2018. ISSN 2168-6785. Citado na página 1.

KENNEL, R.; LINDER, A.; LINKE, M. Generalized predictive control (gpc)-ready for use in drive applications? v. 4, p. 1839–1844 vol. 4, 2001. ISSN 0275-9306. Citado 2 vezes nas páginas 1 e 6.

KHALIL, H. Nonlinear Systems. Prentice Hall, 2002. (Pearson Education). ISBN 9780130673893. Disponível em: <https://books.google.com.br/books?id=t\\_d1QgAACAAJ>. Citado na página 5.

LI, D. et al. Maximum sensitivity based fractional imc–pid controller design for non-integer order system with time delay. **Journal of Process Control**, v. 31, p. 17 – 29, 2015. ISSN 0959-1524. Disponível em: <http://www.sciencedirect.com/science/article/pii/S0959152415000670>. Citado na página 16.

MOHAMMADZAHERI, M.; MIRSEPAHI, A. Design of an anti-overshoot mamdani-type fuzzyadaptive controller for yaw angle control of a model helicopter. Int. J. Intell. Syst. Technol. Appl., Inderscience Publishers, Inderscience Publishers, Geneva, SWITZERLAND, v. 4, n. 3/4, p. 386–398, fev. 2008. ISSN 1740-8865. Disponível em: <http://dx.doi.org/10.1504/IJISTA.2008. 017280>. Citado na página 4.

OGATA, K. Modern Control Engineering. Prentice Hall, 2010. (Instrumentation and controls series). Disponível em: <https://books.google.com.br/books?id=Wu5GpNAelzkC>. Citado 4 vezes nas páginas 4, 8, 16 e 20.

OLIVEIRA, J. A. de. SINTONIA MULTIOBJETIVO DE CONTROLADOR PREDITIVO GENERALIZADO POR NSGA-II. 2018. Monografia (Bacharel em Engenharia Eletrônica), UTFPR (Universidade Tecnologica Federal do Paraná), Toledo, Brasil. Citado 2 vezes nas páginas 13 e 14.

PENA, P. D. C. Munoz de la. Lyapunov-based model predictive control of nonlinear systems subject to data losses. IEEE Transactions on Automatic Control, v. 53, n. 9, p. 2076–2089, Oct 2008. Citado na página 9.

PHILLIPS, S. F.; SEBORG, D. E. Conditions that guarantee no overshoot for linear systems. In: 1987 American Control Conference. [S.l.: s.n.], 1987. p. 628–636. Citado na página 4.

SILVEIRA, A. S.; RODRíGUEZ, J. E.; COELHO, A. A. Robust design of a 2-dof gmv controller: A direct self-tuning and fuzzy scheduling approach. ISA Transactions, v. 51, n. 1, p. 13 – 21, 2012. ISSN 0019-0578. Disponível em: <http://www.sciencedirect.com/science/article/pii/ S0019057811000796>. Citado na página 16.

WEI, H. et al. Simple generalized predictive control algorithm with stability design. In: Sixth International Conference on Intelligent Systems Design and Applications. [S.l.: s.n.], 2006. v. 2, p. 203–208. ISSN 2164-7143. Citado 3 vezes nas páginas 6, 8 e 13.

Anexos

## ANEXO A – DETERMINAÇÃO DA MATRIZ F

Considere um sistema descrito por :

$$
A(z^{-1})y(t) = z^{-d}B(z^{-1})u(t-1)
$$

Onde:

$$
A(z^{-1}) = 1 + a_1 z^{-1} + \dots + a_{Na} z^{-Na}
$$

$$
B(z^{-1}) = b_1 z^{-1} + \dots + b_{Nb} z^{-Nb}
$$

$$
d = 0
$$

Os vetores A e B podem ser reescritos como um vetor de coeficientes, representados por :

 $A = \begin{bmatrix} 1 & a_1 & \dots & a_{Na} \end{bmatrix}$  $A = \begin{bmatrix} 1 & \hat{A} \end{bmatrix}$  $\hat{A} = \begin{bmatrix} a_1 & a_2 & \dots & a_{Na} \end{bmatrix}$  $B = [b_1 \quad b_2 \quad ... \quad b_{Nb}]$  $\Delta = \begin{bmatrix} 1 & -1 \end{bmatrix}$ 

Utilizando a Equação Equação (3) , reescrevendo na forma vetorial e desconsiderando o ruído, obtêm-se:

$$
A[1 \t -1]y(t) = B\Delta u(t-1)
$$
  
\n
$$
[1 \t \hat{A}][1 \t -1]y(t) = B\Delta u(t-1)
$$
  
\n
$$
([1 \t 0] + [0 \t \hat{A}])[1 \t -1]y(t) = B\Delta u(t-1)
$$
  
\n
$$
[1 \t \hat{A}](y(t) - y(t-1)) = B\Delta u(t-1)
$$
  
\n
$$
[1 \t \hat{A}]y(t) = B\Delta u(t-1) + [1 \t \hat{A}]y(t-1)
$$

isolando y(t) da expressão acima obtém-se :

$$
y(t) = B\Delta u(t-1) + [1 \quad \hat{A}]y(t-1) - [0 \quad \hat{A}]y(t)
$$

O termo  $[0 \quad \hat{A}]y(t)$  pode ser reescrito como  $[\hat{A} \quad 0]$ ) $y(t-1)$  resultando em:

$$
y(t) = B\Delta u(t-1) - ([1 \quad \hat{A}] - [\hat{A} \quad 0])y(t-1)
$$

Logo a equação do preditor pode ser escrita como:

$$
\hat{y}(t+j) = B\Delta u(t-1+j) + ([1 \quad \hat{A}] - [\hat{A} \quad 0])y(t-1+j)
$$

Para  $j = 1$ 

$$
\hat{y}(t+1) = B\Delta u(t) + ([1 \quad \hat{A}] - [\hat{A} \quad 0])y(t)
$$

$$
F_1 = ([1 \quad \hat{A}] - [\hat{A} \quad 0]) = [\tilde{a}_1 \quad \tilde{a}_2 \quad \dots \quad \tilde{a}_{Na+1}]
$$

$$
\hat{y}(t+1) = B\Delta u(t) + F_1 y(t)
$$

Para  $j = 2$ 

$$
\hat{y}(t+2) = B\Delta u(t+1) + F_1 y(t+1)
$$

$$
\hat{y}(t+2) = B\Delta u(t+1) + \tilde{a}_1 y(t+1) + [\tilde{a}_2 \quad \dots \quad \tilde{a}_{Na+1} 0] y(t)
$$

$$
\hat{y}(t+2) = B\Delta u(t+1) + \tilde{a}_1 (B\Delta u(t) + F_1 y(t)) + [\tilde{a}_2 \quad \dots \quad \tilde{a} Na + 10] y(t)
$$

$$
\hat{y}(t+2) = B\Delta u(t+1) + \tilde{a}_1 B\Delta u(t) + \tilde{a}_1 F_1 y(t) + [\tilde{a}_2 \quad \dots \quad \tilde{a} Na + 10] y(t)
$$

$$
F_2 = \tilde{a}_1 F_1 + [\tilde{a}_2 \quad \dots \quad \tilde{a} Na + 10]
$$

$$
\hat{y}(t+2) = B\Delta u(t+1) + \tilde{a}_1 B\Delta u(t) + F_2 y(t)
$$

Para  $j = 3$ 

$$
\hat{y}(t+3) = B\Delta u(t+2) + F_1y(t+2)
$$
  

$$
\hat{y}(t+3) = B\Delta u(t+2) + \tilde{a}_1y(t+2) + \tilde{a}_2y(t+1) + [\tilde{a}_3 \quad \dots \quad \tilde{a}_{Na+1} \quad 0 \quad 0]y(t)
$$
  

$$
\hat{y}(t+3) = B\Delta u(t+2) + \tilde{a}_1(B\Delta u(t+1) + \tilde{a}_1B\Delta u(t) + F_2y(t)) +
$$
  

$$
\tilde{a}_2(B\Delta u(t) + F_1y(t)) + [\tilde{a}_2 \quad \dots \quad \tilde{a}_{Na+1} \quad 0 \quad 0]y(t)
$$
  

$$
\hat{y}(t+3) = B\Delta u(t+1) + \tilde{a}_1B\Delta u(t+1) + (\tilde{a}_1)2B\Delta u(t) + \tilde{a}_2B\Delta u(t+1) + \tilde{a}_1F_2y(t) +
$$
  

$$
\tilde{a}_2F_1y(t) + [\tilde{a}_3 \quad \dots \quad \tilde{a}_{Na+1} \quad 0 \quad 0]y(t)
$$
  

$$
F_3 = \tilde{a}_1F_2 + \tilde{a}_2F_1 + [\tilde{a}_2 \quad \dots \quad \tilde{a}_{Na+1} \quad 0 \quad 0]
$$
  

$$
\hat{y}(t+2) = B\Delta u(t+1) + \tilde{a}_1B\Delta u(t) + F_3y(t)
$$

Como o foco deste apêndice é determinar a matriz  $F$ , que é a matriz de coeficientes que multiplica o vetor de respostas passadas e presente como mostrada na Equação (10), com base nas três predições assim é possível observar um padrão para as linhas da matriz F o que resulta na expressão :

Considerando n como min $(j - 1, Na + 1)$ Para  $j - 1 < Na + 1$ 

$$
\hat{y}(t+j) = B\Delta u(t-1+j) + F_1 y(t-1+j)
$$

$$
F_j = \sum_{k=1}^n \tilde{a}_k F_{j-k} + [\tilde{a}_j \quad \tilde{a}_{j+1} \quad \dots \quad \tilde{a}_{N_a+1} \quad zeros(j-1)]
$$

Onde zeros $(j-1)$  representa um vetor de zeros de tamanho  $j-1$ 

Para  $j - 1 \geq N_a + 1$ 

$$
\hat{y}(t+j) = B\Delta u(t-1+j) + F_1 y(t-1+j)
$$

$$
F_j = \sum_{k=1}^n \tilde{a}_k F_{j-k}
$$

Portanto as linhas da matriz F podem ser descritas pelas seguinte expressão:

$$
F_j = \begin{cases} [1 \quad A] - [A \quad 0], & \text{se } j = 1, \\ \sum_{k=1}^n \tilde{a}_k F_{j-k} + [\tilde{a}_j \quad \tilde{a}_{j+1} \quad \dots \quad \tilde{a}_{N_a+1} \quad zeros(j-1)], & \text{se } j-1 < N_a+1, \\ \sum_{k=1}^n \tilde{a}_k F_{j-k}, & \text{se } j-1 \ge N_a+1 \end{cases}
$$
(42)

## ANEXO B – DETERMINAÇÃO DA MATRIZ G

Considere um sistema descrito por:

$$
A(z^{-1})y(t) = z^{-d}B(z^{-1})u(t-1)
$$

Onde :

$$
A(z^{-1}) = 1 + a_1 z^{-1} + \dots + a_{Na} z^{-Na}
$$

$$
B(z^{-1}) = b_1 z^{-1} + \dots + b_{Nb} z^{-Nb}
$$

$$
d = 0
$$

Os vetores A e B podem ser reescritos como um vetor de coeficientes, representados por :

$$
A = \begin{bmatrix} 1 & a_1 & \dots & a_{Na} \end{bmatrix}
$$

$$
A = \begin{bmatrix} 1 & \hat{A} \end{bmatrix}
$$

$$
\hat{A} = \begin{bmatrix} a_1 & a_2 & \dots & a_{Na} \end{bmatrix}
$$

$$
B = \begin{bmatrix} b_1 & b_2 & \dots & b_{Nb} \end{bmatrix}
$$

$$
\Delta = \begin{bmatrix} 1 & -1 \end{bmatrix}
$$

Utilizando a Equação Equação (3) , reescrevendo na forma vetorial e desconsiderando o ruído, obtêm-se:

$$
A[1 \t -1]y(t) = B\Delta u(t-1)
$$
  
\n
$$
[1 \t \hat{A}][1 \t -1]y(t) = B\Delta u(t-1)
$$
  
\n
$$
([1 \t 0] + [0 \t \hat{A}])[1 \t -1]y(t) = B\Delta u(t-1)
$$
  
\n
$$
[1 \t \hat{A}](y(t) - y(t-1)) = B\Delta u(t-1)
$$
  
\n
$$
[1 \t \hat{A}]y(t) = B\Delta u(t-1) + [1 \t \hat{A}]y(t-1)
$$

isolando y(t) da expressão acima obtém-se :

 $y(t) = B\Delta u(t-1) + [1 \quad \hat{A}]y(t-1) - [0 \quad \hat{A}]y(t)$ 

O termo  $[0 \quad \hat{A}]y(t)$  pode ser reescrito como  $[\hat{A} \quad 0]y(t-1)$  resultando em:

$$
y(t) = B\Delta u(t-1) - ([1 \quad \hat{A}] - [\hat{A} \quad 0])y(t-1)
$$

Logo a equação do preditor pode ser escrita como:

$$
\hat{y}(t+j) = [b_1 \quad b_2 \quad \dots \quad b_{Nb}] \Delta u(t-1+j) + ([1 \quad \hat{A}] - [\hat{A} \quad 0])y(t-1+j)
$$

Para  $j = 1$ 

$$
\hat{y}(t+1) = [b_1 \quad b_2 \quad \dots \quad b_{Nb}] \Delta u(t) + ([1 \quad \hat{A}] - [\hat{A} \quad 0]) y(t)
$$

$$
\hat{y}(t+1) = [b_1]u(t) + [b_2 \dots b_{Nb}] \Delta u(t-1) + F_1 y(t)
$$

$$
G_1 = [b_1 \text{ zeros}(N_y - 1)]
$$

$$
\hat{y}(t+1) = G_1 u(t) + [b_2 \dots b_{Nb}] \Delta u(t-1) + F_1 y(t)
$$

Para  $j = 2$ 

$$
\hat{y}(t+2) = [b_1 \quad b_2 \quad \dots \quad b_{Nb}] \Delta u(t+1) + F_1 y(t+1)
$$
  

$$
\hat{y}(t+2) = [b_1 \quad b_2 \quad \dots \quad b_{Nb}] \Delta u(t+1) + \tilde{a}_1 y(t+1) + [\tilde{a}_2 \quad \dots \quad \tilde{a}_{Na+1} 0] y(t)
$$
  

$$
\hat{y}(t+2) = [b_1 \quad b_2 \quad \dots \quad b_{Nb}] \Delta u(t+1) + \tilde{a}_1 (G_1 u(t) + [b_2 \quad \dots \quad b_{Nb} 0] \Delta u(t-1) +
$$
  

$$
F_1 y(t) + [\tilde{a}_2 \quad \dots \quad \tilde{a}_{Na+1} 0] y(t)
$$
  

$$
\hat{y}(t+2) = [b_1 \quad b_2 \quad \dots \quad b_{Nb}] \Delta u(t+1) + \tilde{a}_1 (G_1 u(t) + [b_2 \quad \dots \quad b_{Nb} 0] \Delta u(t-1)) \Delta u(t) +
$$
  

$$
\tilde{a}_1 F_1 y(t) + [\tilde{a}_2 \quad \dots \quad \tilde{a}_{Na+1} 0] y(t)
$$
  

$$
G_2 = [b_2 \quad b_1 \quad zeros(Ny-2)] + \tilde{a}_1 G_1
$$
  

$$
\hat{y}(t+2) = G_2 \Delta u(t) + ([b_3 \quad \dots \quad b_{Nb} \quad 0 \quad 0] + \tilde{a}_1 [b_2 \quad \dots \quad b_{Nb} \quad 0]) \Delta u(t-1) + F_2 y(t)
$$
  
Para  $j = 3$ 

$$
\hat{y}(t+3) = [b_1 \quad b_2 \quad \dots \quad b_{Nb}] \Delta u(t+2) + F_1 y(t+2)
$$
  

$$
\hat{y}(t+3) = [b_1 \quad b_2 \quad \dots \quad b_{Nb}] \Delta u(t+2) + \tilde{a}_1 y(t+2) + \tilde{a}_2 y(t+1) + [\tilde{a}_3 \quad \dots \quad \tilde{a}_{Na+1} \quad 0 \quad 0] y(t)
$$
  

$$
\hat{y}(t+3) = [b_1 \quad b_2 \quad \dots \quad b_{Nb}] \Delta u(t+2) + \tilde{a}_1 (G_2 \Delta u(t) + ([b_3 \quad \dots \quad b_{Nb} \quad 0 \quad 0]) +
$$
  

$$
\tilde{a}_1 [b_2 \quad \dots \quad b_{Nb} \quad 0]) \Delta u(t-1) + F_2 y(t) + \tilde{a}_2 (G_1 u(t) + [b_2 \quad \dots \quad b_{Nb} \quad 0] \Delta u(t-1) +
$$
  

$$
F_1 y(t)) + [\tilde{a}_3 \quad \dots \quad \tilde{a}_{Na+1} \quad 0 \quad 0] y(t)
$$
  

$$
G_3 = [B_3 B_2 B_1 + zeros(Ny-3)] + \tilde{a}_1 G_2 + \tilde{a}_2 G_1
$$
  

$$
\hat{y}(t+3) = G_3 B \Delta u(t) + (\tilde{a}_1 ([b_3 \quad \dots \quad b_{Nb} \quad 0 \quad 0] + \tilde{a}_1 [b_2 \quad \dots \quad b_{Nb} \quad 0])
$$
  

$$
+ \tilde{a}_2 ([b_2 \quad \dots \quad b_{Nb} \quad 0])) u(t-1) + F_3 y(t)
$$

Como o foco deste apêndice é determinar a matriz G, que é a matriz de coeficientes que multiplica o vetor das variações incrementais de controle presentes e futuras como mostrada na Equação (10), com base nas três predições assim é possível observar um padrão para as linhas da matriz G

Considerando n como min $(j - 1, Na + 1)$ Para  $j > Nb$  $\hat{y}(t + j) = B\Delta u(t - 1 + j) + F_1y(t - 1 + j)$   $G_j = [zeros(j - Nb)$   $b_{Nb}$   $b_{Nb-1}$  ...  $b_1$   $zeros(Ny - j)] + \tilde{a}_1 G_{j-1} + \tilde{a}_2 G_{j-2} + ... + \tilde{a}_n G_n$ Para  $j \leq Nb$ 

$$
\hat{y}(t+j) = B\Delta u(t-1+j) + F_1y(t-1+j)
$$
  

$$
G_j = [b_j \quad b_{j-1} \quad \dots \quad b_1 \quad zeros(Ny-j)] + \tilde{a}_1 G_{j-1} + \tilde{a}_2 G_{j-2} + \dots + \tilde{a}_n G_n
$$

Portanto as linhas da matriz G podem ser descritas pelas seguinte expressão:

$$
G_{j} = \begin{cases} \n[zeros(j - N_{b}) & b_{N_{b}} & b_{N_{b}-1} & \dots & b_{1}zeros(N_{y}-j)] \sum_{k=1}^{n} \tilde{a}_{k} G_{j-k}, & \text{se } j > N_{b}, \\
[b_{j} & b_{j-1} & b_{j-2} & \dots & b_{1} & zeros(N_{y}-j)] + \sum_{k=1}^{n} \tilde{a}_{k} G_{j-k}, & \text{se } j \le N_{b}, \\
[b_{1} & zeros(N_{y}-1)], & \text{se } j = 1.\n\end{cases} \tag{43}
$$

## ANEXO C – DETERMINAÇÃO DA MATRIZ H

Considere um sistema descrito por:

$$
A(z^{-1})y(t) = z^{-d}B(z^{-1})u(t-1)
$$

Onde :

$$
A(z^{-1}) = 1 + a_1 z^{-1} + \dots + a_{Na} z^{-Na}
$$

$$
B(z^{-1}) = b_1 z^{-1} + \dots + b_{Nb} z^{-Nb}
$$

$$
d = 0
$$

Os vetores A e B podem ser reescritos como um vetor de coeficientes, representados por :

 $A = \begin{bmatrix} 1 & a_1 & \dots & a_{Na} \end{bmatrix}$  $A = \begin{bmatrix} 1 & \hat{A} \end{bmatrix}$  $\hat{A} = \begin{bmatrix} a_1 & a_2 & \dots & a_{Na} \end{bmatrix}$  $B = \begin{bmatrix} b_1 & b_2 & \dots & b_{Nb} \end{bmatrix}$  $\Delta = \begin{bmatrix} 1 & -1 \end{bmatrix}$ 

Utilizando a Equação Equação (3) , reescrevendo na forma vetorial e desconsiderando o ruído, obtêm-se:

$$
A[1 \t -1]y(t) = B\Delta u(t-1)
$$
  
\n
$$
[1 \t \hat{A}][1 \t -1]y(t) = B\Delta u(t-1)
$$
  
\n
$$
([1 \t 0] + [0 \t \hat{A}])[1 \t -1]y(t) = B\Delta u(t-1)
$$
  
\n
$$
[1 \t \hat{A}](y(t) - y(t-1)) = B\Delta u(t-1)
$$
  
\n
$$
[1 \t \hat{A}]y(t) = B\Delta u(t-1) + [1 \t \hat{A}]y(t-1)
$$

isolando y(t) da expressão acima obtém-se :

$$
y(t) = B\Delta u(t-1) + [1 \quad \hat{A}]y(t-1) - [0 \quad \hat{A}]y(t)
$$

O termo  $[0 \quad \hat{A}]y(t)$  pode ser reescrito como  $[\hat{A} \quad 0]$ ) $y(t-1)$  resultando em:

$$
y(t) = B\Delta u(t-1) - ([1 \quad \hat{A}] - [\hat{A} \quad 0])y(t-1)
$$

Logo a equação do preditor pode ser escrita como:

$$
\hat{y}(t+j) = [b_1 \quad b_2 \quad \dots \quad b_{Nb}] \Delta u(t-1+j) + ([1 \quad \hat{A}] - [\hat{A} \quad 0])y(t-1+j)
$$

Para  $j = 1$ 

$$
\hat{y}(t+1) = [b_1 \quad b_2 \quad \dots \quad b_{Nb}] \Delta u(t) + ([1 \quad \hat{A}] - [\hat{A} \quad 0]) y(t)
$$

$$
\hat{y}(t+1) = [b_1] u(t) + [b_2 \quad \dots \quad b_{Nb} \quad 0] \Delta u(t-1) + F_1 y(t)
$$

$$
H_1 = [b_2 \quad \dots \quad b_{Nb} \quad 0]
$$

$$
\hat{y}(t+1) = G_1 \Delta u(t) + H_1 \Delta u(t-1) + F_1 y(t)
$$

Para  $j = 2$ 

$$
\hat{y}(t+2) = [b_1 \quad b_2 \quad \dots \quad b_{Nb}] \Delta u(t+1) + F_1 y(t+1)
$$
  

$$
\hat{y}(t+2) = [b_1 \quad b_2 \quad \dots \quad b_{Nb}] \Delta u(t+1) + \tilde{a}_1 y(t+1) + [\tilde{a}_2 \quad \dots \quad \tilde{a}_{Na+1} \quad 0] y(t)
$$
  

$$
\hat{y}(t+2) = [b_1 \quad b_2 \quad \dots \quad b_{Nb}] \Delta u(t+1) + \tilde{a}_1 (G_1 u(t) + H_1 \Delta u(t-1) + F_1 y(t)) +
$$
  

$$
[\tilde{a}_2 \quad \dots \quad \tilde{a}_{Na+1} \quad 0] y(t)
$$
  

$$
\hat{y}(t+2) = [b_1 \quad b_2 \quad \dots \quad b_{Nb}] \Delta u(t+1) + \tilde{a}_1 (G_1 u(t) + H_1 \Delta u(t-1)) +
$$
  

$$
\tilde{a}_1 F_1 y(t) + [\tilde{a}_2 \quad \dots \quad \tilde{a}_{Na+1} \quad 0] y(t)
$$
  

$$
H_2 = [b_3 \quad b_4 \quad \dots \quad b_{Nb} \quad 0] + \tilde{a}_1 H_1
$$
  

$$
\hat{y}(t+2) = G_2 \Delta u(t) + H_2 \Delta u(t-1) + F_2 y(t)
$$

Para  $i = 3$ 

$$
\hat{y}(t+3) = [b_1 \quad b_2 \quad \dots \quad b_{Nb}] \Delta u(t+2) + F_1 y(t+2)
$$
  

$$
\hat{y}(t+3) = [b_1 \quad b_2 \quad \dots \quad b_{Nb}] \Delta u(t+2) + \tilde{a}_1 y(t+2) + \tilde{a}_2 y(t+1) + [\tilde{a}_3 \quad \dots \quad \tilde{a}_{Na+1} \quad 0 \quad 0] y(t)
$$
  

$$
\hat{y}(t+3) = [b_1 \quad b_2 \quad \dots \quad b_{Nb}] \Delta u(t+2) + \tilde{a}_1 (G_2 \Delta u(t) + H_2 \Delta u(t-1) + F_2 y(t)) +
$$
  

$$
\tilde{a}_2 (G_1 \Delta u(t) + H_1 \Delta u(t-1) + F_1 y(t)) + [\tilde{a}_3 \quad \dots \quad \tilde{a}_{Na+1} \quad 0 \quad 0] y(t)
$$
  

$$
H_3 = [b_4 \quad b_5 \quad \dots \quad b_{Nb} \quad 0 \quad 0] + \tilde{a}_1 H_2 + \tilde{a}_2 H_1
$$
  

$$
\tilde{y}(t+3) = G_3 B \Delta u(t) + H_3 u(t-1) + F_3 y(t)
$$

Como o foco deste apêndice é determinar a matriz  $H$ , que é a matriz de coeficientes que multiplica o vetor das variações incrementais de controle passadas como mostrada na Equação (10), com base nas três predições assim é possível observar um padrão para as linhas da matriz H Considerando n como min $(j - 1, Na + 1)$ Para  $j \geq Nb$ 

$$
\hat{y}(t+j) = B\Delta u(t-1+Nb) + F_1y(t-1+Nb)
$$

$$
H_j = \sum_{k=1}^n \tilde{a}_k H_{j-k}
$$

Para  $j < Nb$ 

$$
\hat{y}(t+j) = B\Delta u(t-1+j) + F_1 y(t-1+j)
$$
  

$$
B_j = [b_{j+1} \quad b_{j+2} \quad \dots \quad b_{Nb} \quad zeros(j-1)] + \sum_{k=1}^{n} \tilde{a}_k H_{j-k}
$$

Portanto as linhas da matriz H podem ser descritas pelas seguinte expressão:

$$
H_j = \begin{cases} \sum_{k=1}^n \tilde{a}_k H_{j-k}, & \text{se } j \ge N_b, \\ [b_{j+1} \quad b_{j+2} \quad b_{j+3} \quad \dots \quad b_{N_b} \quad zeros(j-1)] + \sum_{k=1}^n \tilde{a}_k G_{j-k}, & \text{se } j < N_b, \\ [b_2 \quad b_3 \quad b_4 \quad \dots \quad b_{N_b}], & \text{se } j = 1. \end{cases}
$$